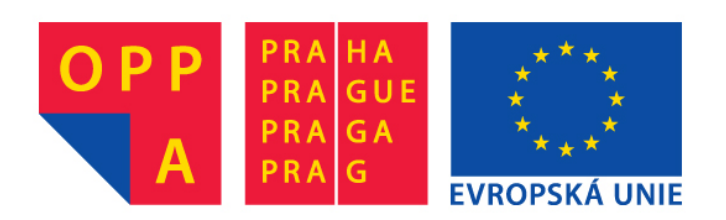

## **OPPA European Social Fund Prague & EU: We invest in your future.**

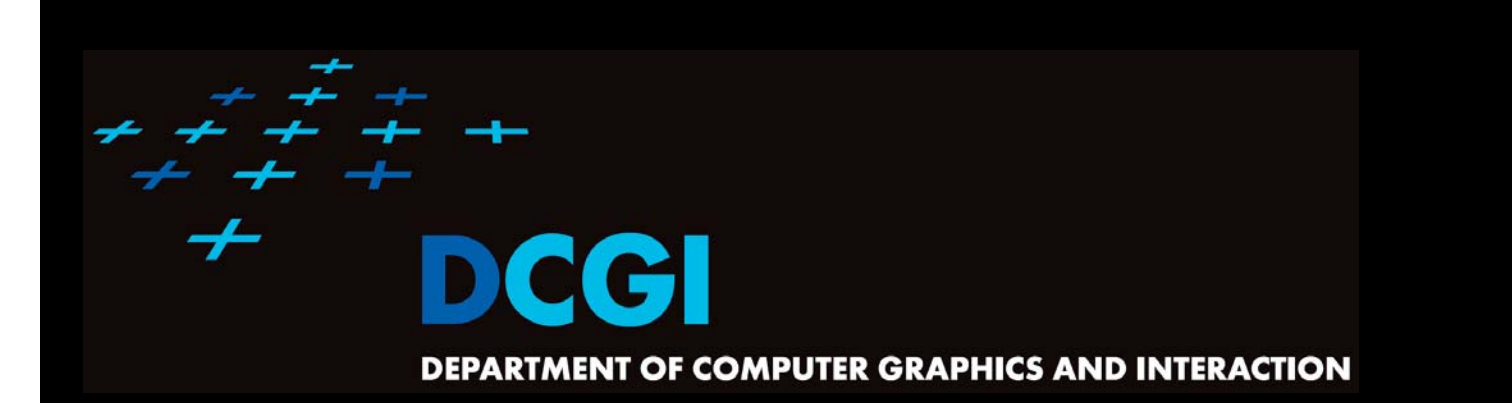

# **VORONOI DIAGRAM PART II**

#### **PETR FELKEL**

**FEL CTU PRAGUEfelkel@fel.cvut.cz https://cw.felk.cvut.cz/doku.php/courses/a4m39vg/start**

**Based on [Berg], [Reiberg] and [Nandy]**

**Version from 8.11.2012**

# **Talk overview**

- $\mathcal{L}_{\mathcal{A}}$ Incremental construction
- $\mathcal{L}_{\mathcal{A}}$ Voronoi diagram of line segments
- **No.** VD of order **k**
- $\mathcal{L}_{\mathcal{A}}$ Farthest-point VD

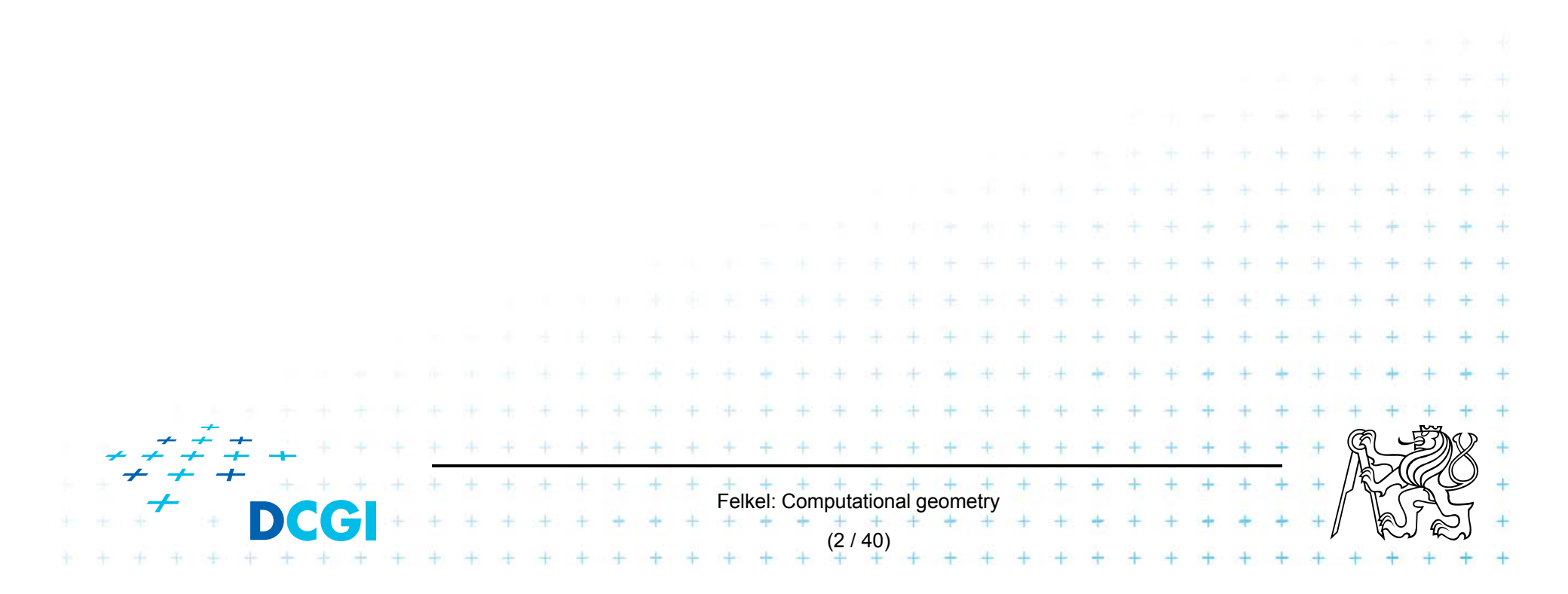

# **Incremental construction – bounded cell**

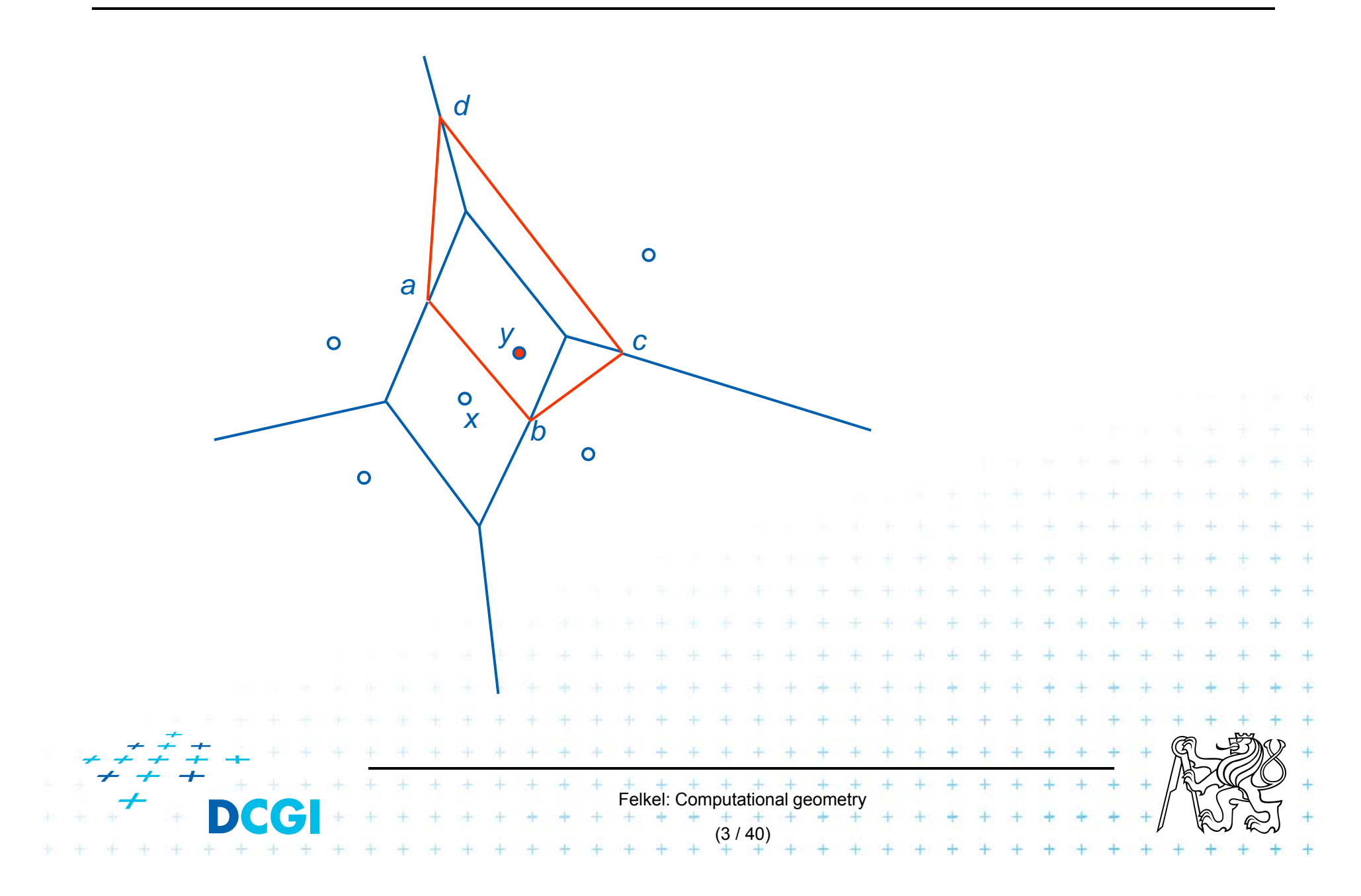

# **Incremental construction – unbounded cell**

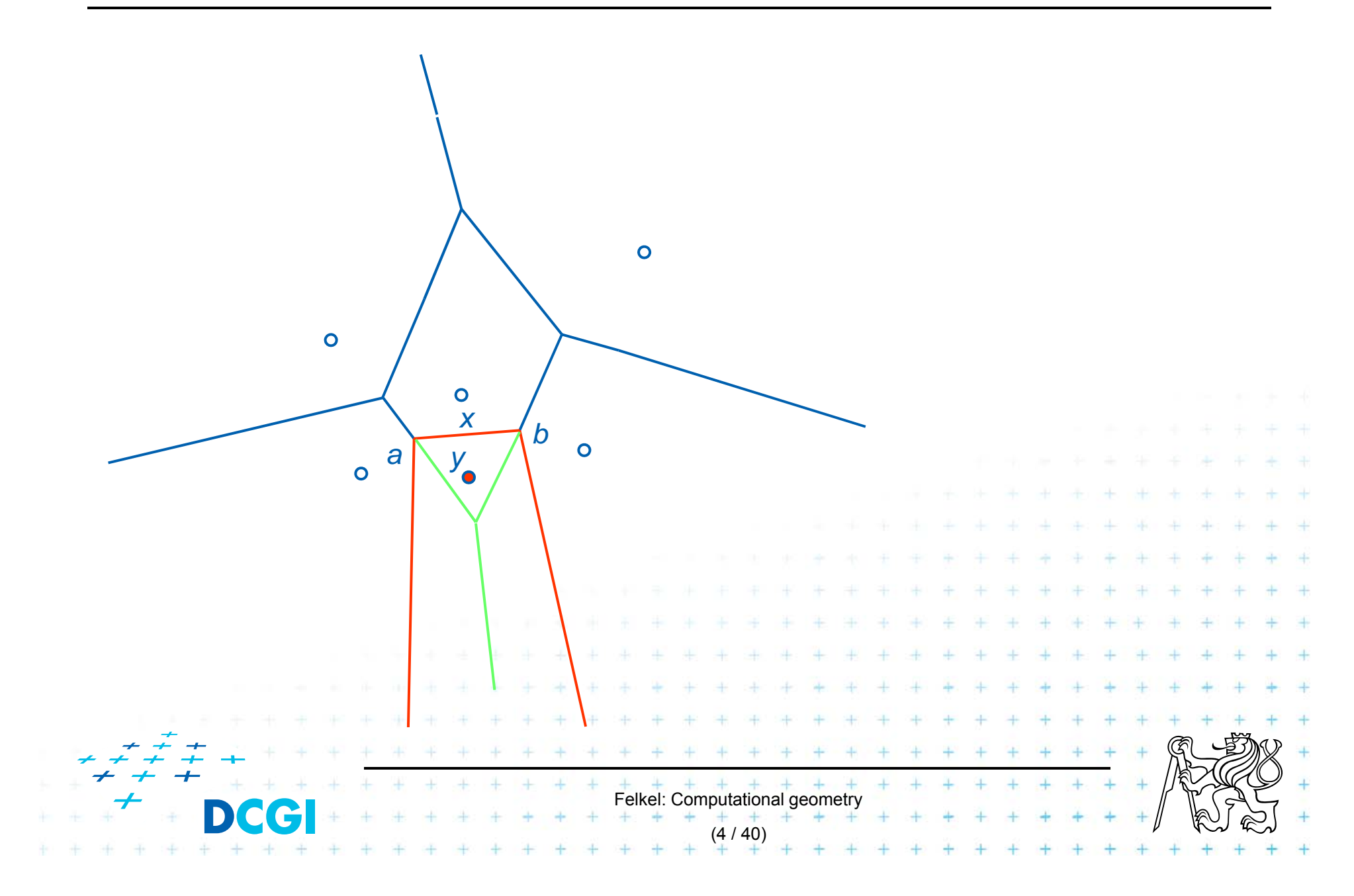

# **Incremental construction algorithm**

*Input: Output:* VD after insertion of *y* Felkel: Computational geometry (5 / 40) **InsertPoint(S, Vor(S), y**  $\)$  **… y** = a new site **Point set S, its Voronoi diagram, and inserted point**  $y \notin S$ 1. Find the cell V(*x*) in which *y* falls …O(log *n*) 2. Detect the intersections {*a,b*} of bisector *L*(*x,y*) with boundary of cell *V*(*x*) => \* first edge *<sup>e</sup>* <sup>=</sup>*ab* on the border of cells of sites *<sup>x</sup>* and *y* …O(*n*) *3. p = a,* site *<sup>z</sup>* = neighbor site across the border with point *a* …O(1) **4.** while(  $exists(p)$  and  $z \neq a$ ) // trace the bisectors from  $a$  in one direction a. Detect the intersection *c* of bisector *L*(*z,y*) with *V*(*z*) b. Report Voronoi edge *pc* …O(*n2*)  $c.$   $p = c$ **5. if**(  $c \neq a$  ) **then**  $p = b$  …  $O(1)$ **6. while**( $\text{exists}(p)$  and  $z \neq a$ ) // trace the bisectors from *b* in other direction 1. Detect the intersection *c* of bisector *L*(*z,y*) with *V*(*z*) 2. Report Voronoi edge *pc* …O(*n2*) *3. p* <sup>=</sup>*<sup>c</sup>*  $\pm$   $\Omega(n^2)$  worst-case,  $\Omega(n)$  expected time for some distributions

# **Voronoi diagram of line segments**

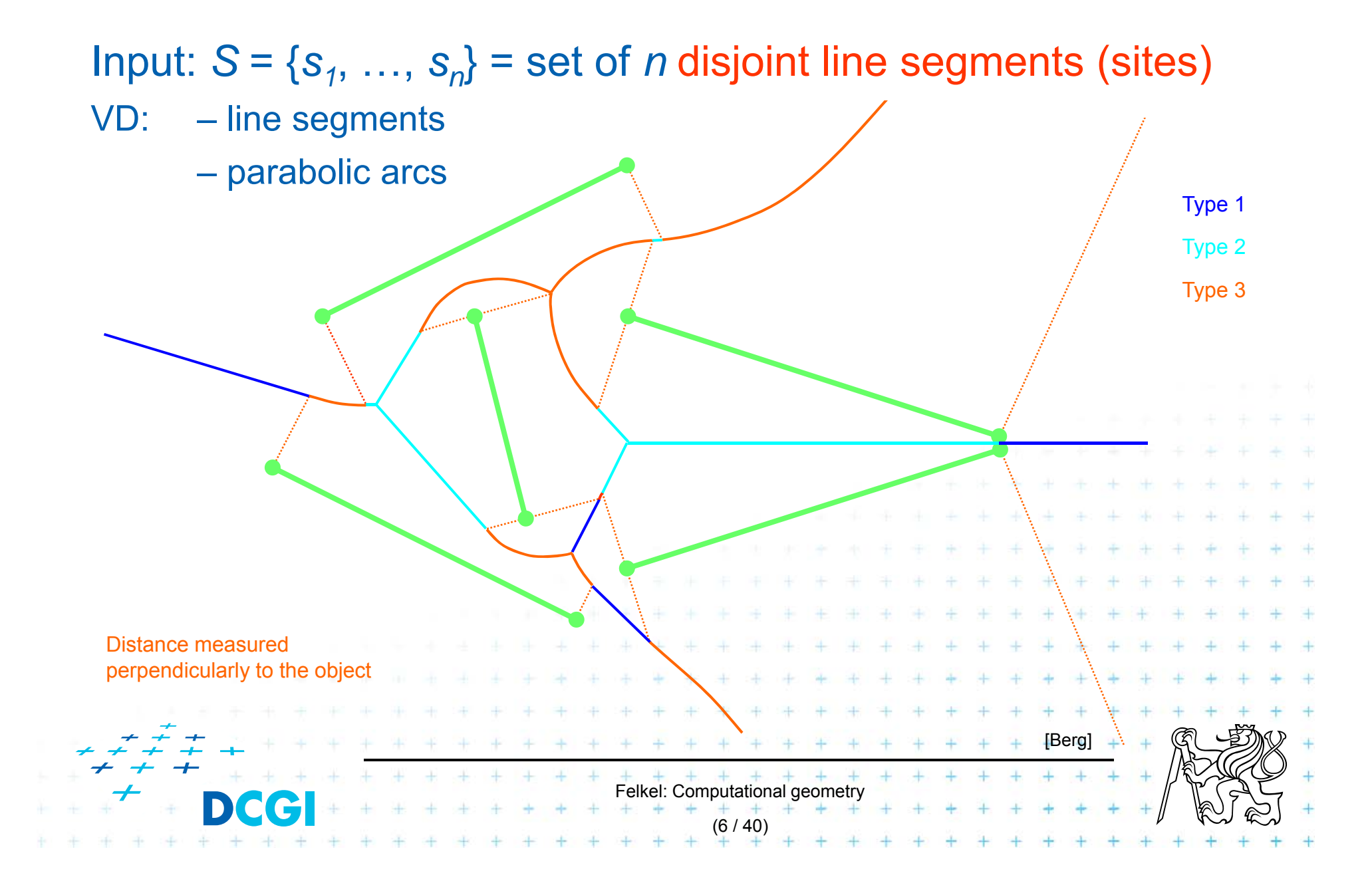

# **VD of line segments with bounding box**

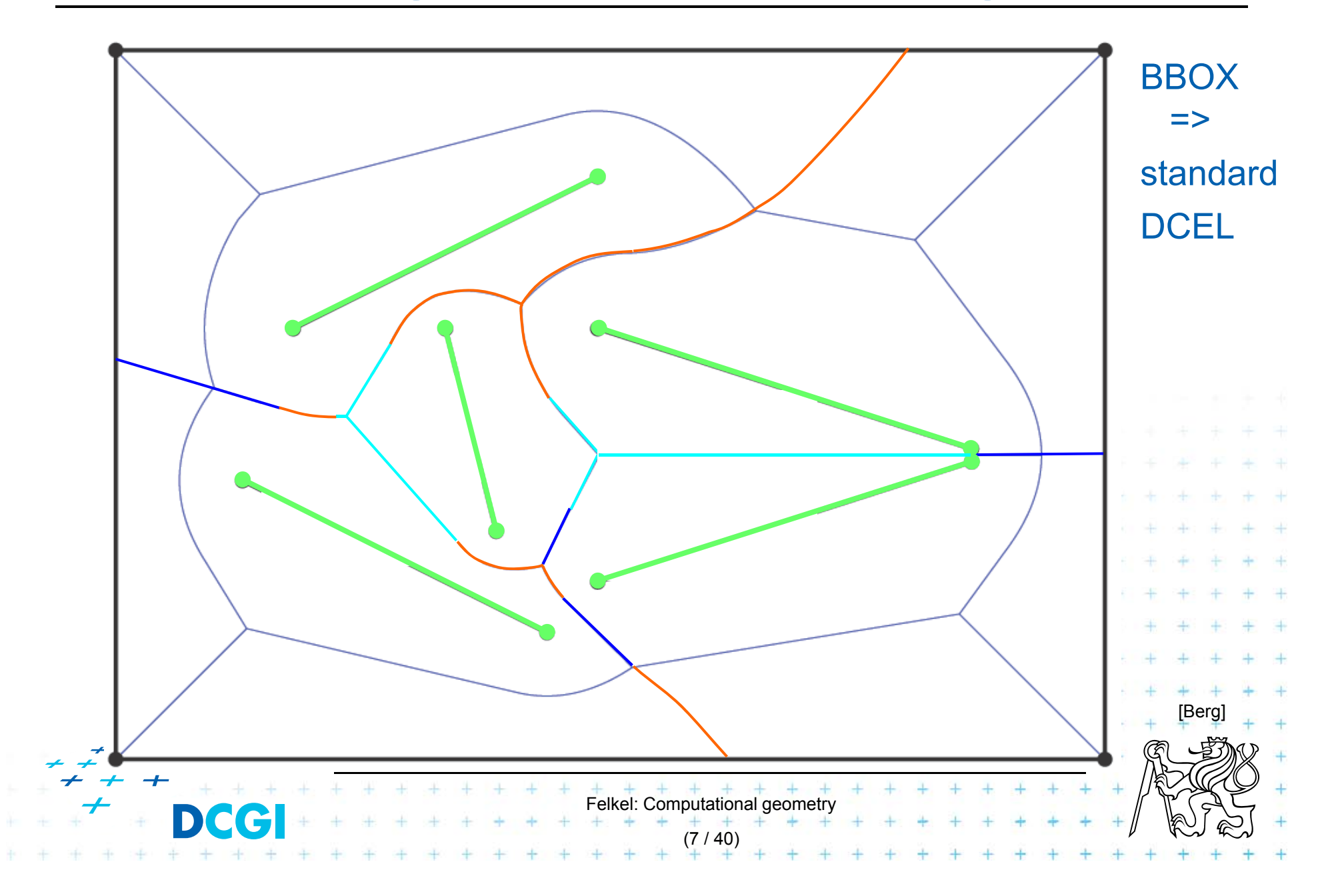

# **Bisector of 2 line-segments in detail**

F Consists of line segments and parabolic arcs

Distance from point-to-object is measured to the closest point on the object (perpendicularly to the object silhouette)

- Line segment bisector of end-points or of interiors
- Parabolic arc of point and interior of a line segment

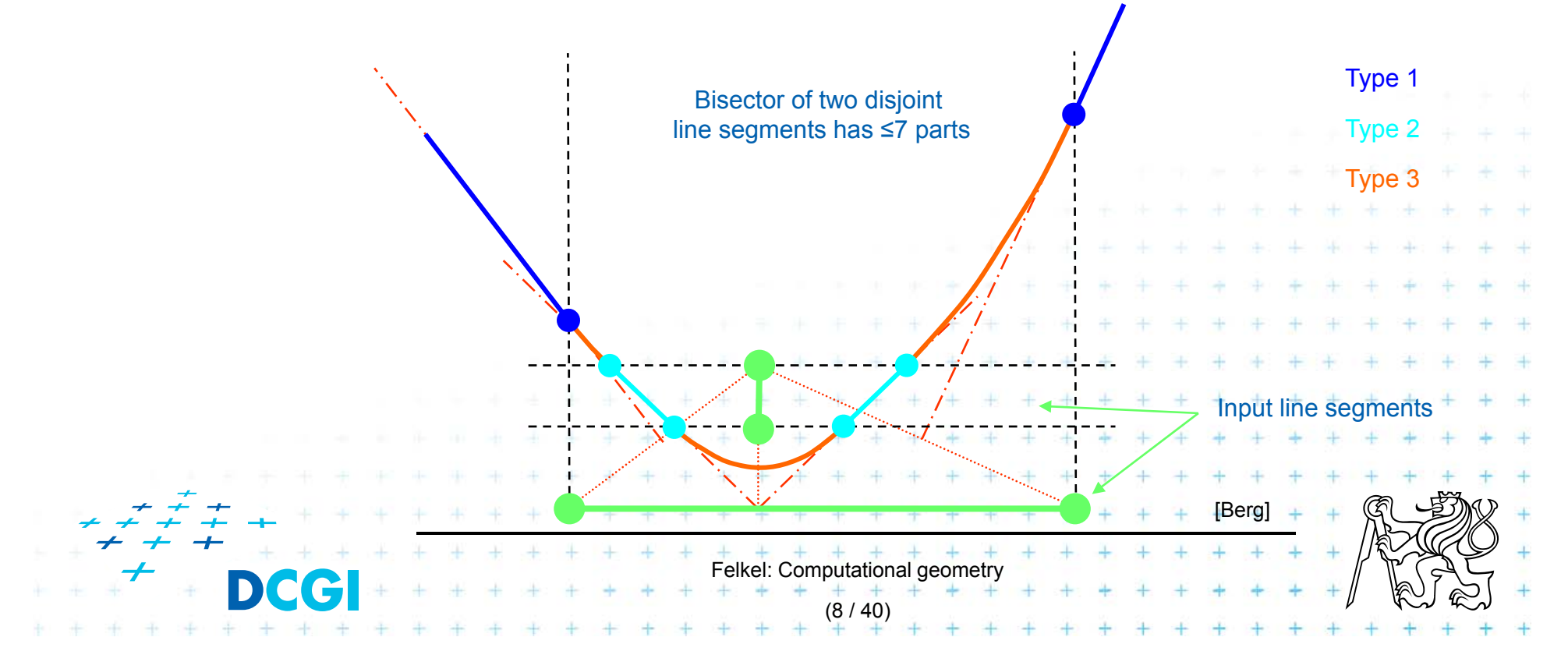

# **Bisector in greater details**

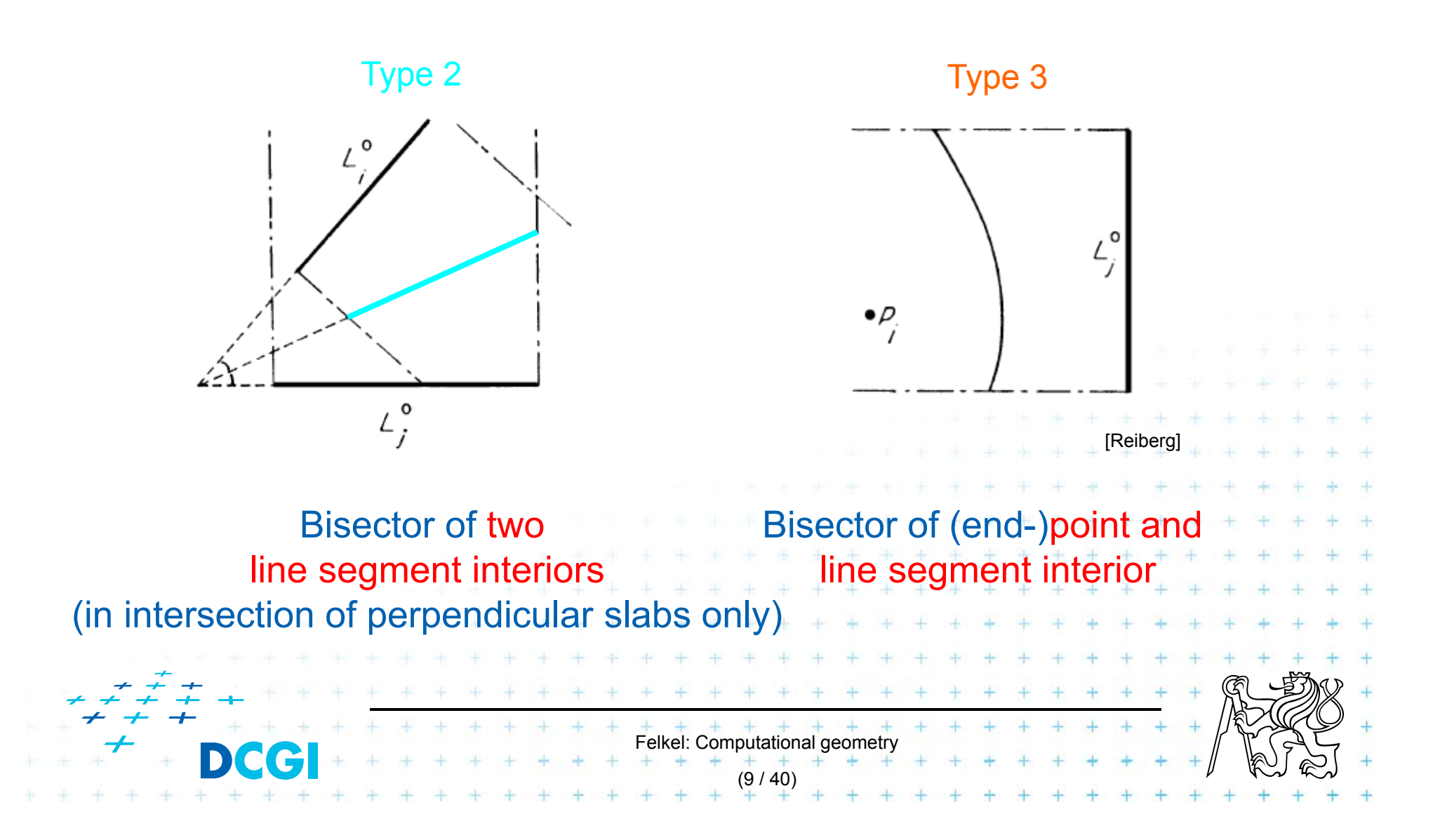

# **Voronoi diagram of line segments**

- $\Box$  More complex bisectors of line segments
	- – $-$  line segments and parabolic arcs
- $\Box$ Still combinatorial complexity of O(*n*)
- $\Box$  Assumptions on the input line segments:
	- –— non-crossing
	- –strictly disjoint end-points (slightly shorten the segm.)

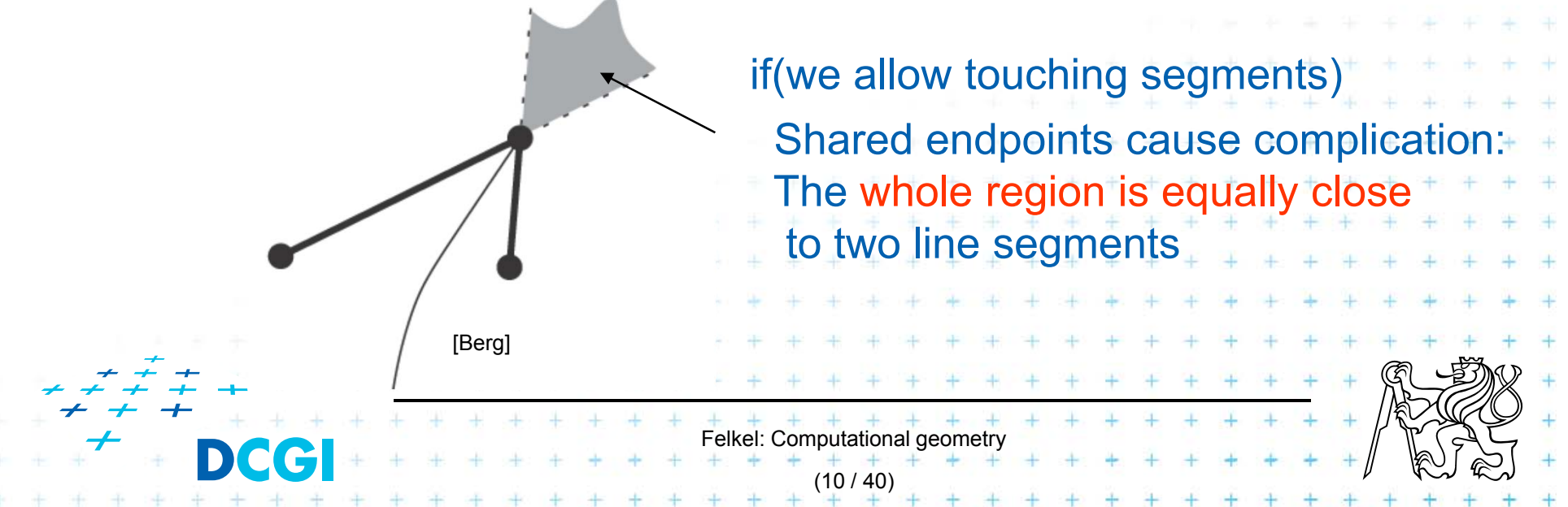

# **VD of points and line segments examples**

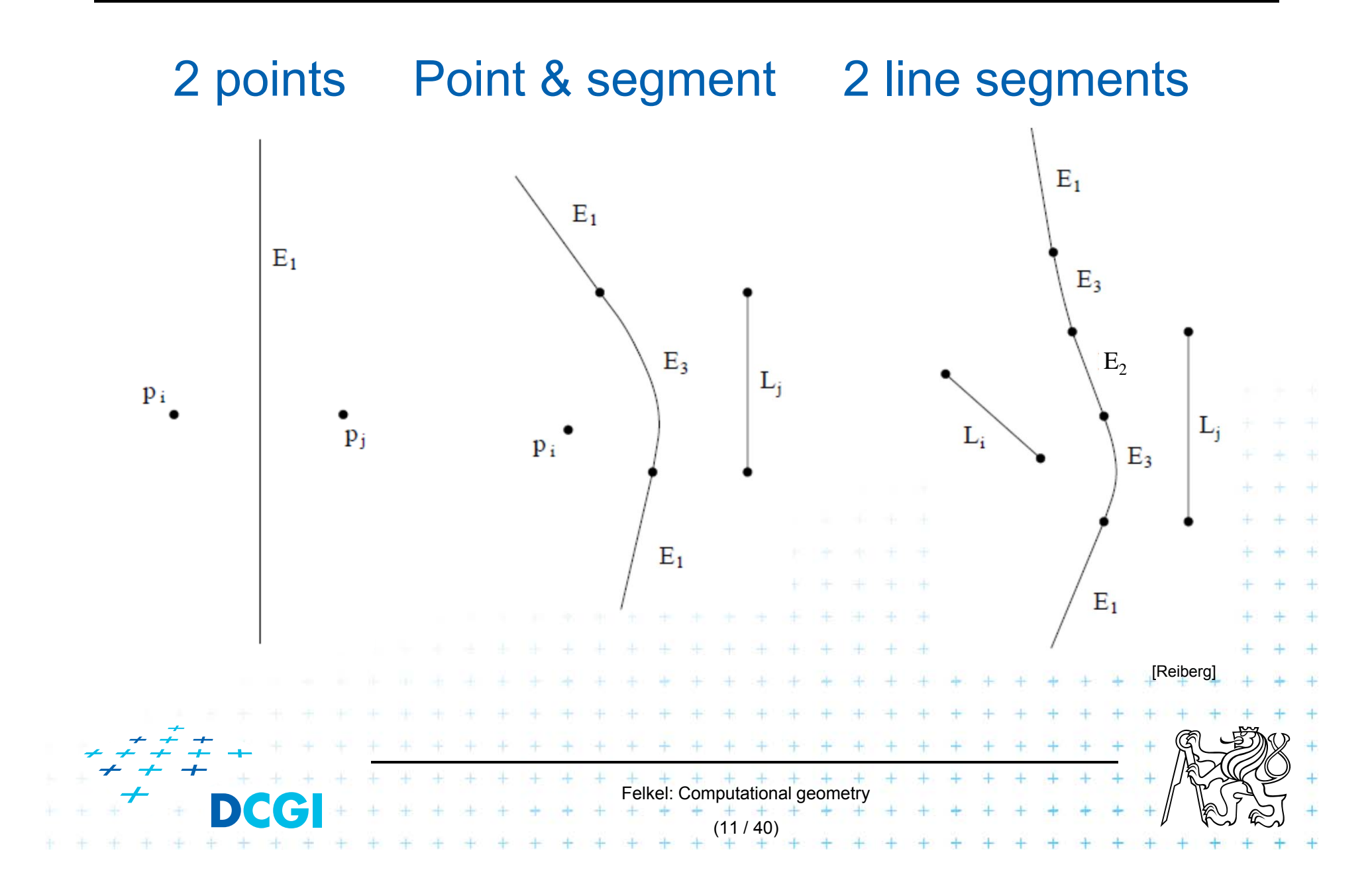

# **Beach line**

Note: site = line segment

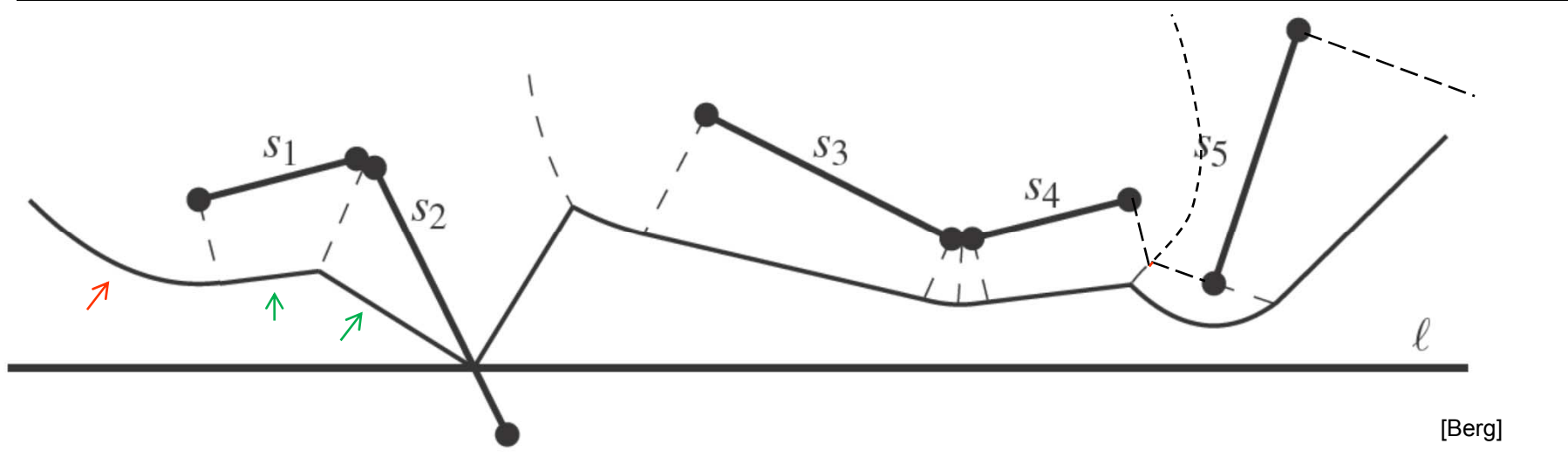

- = Points with distance to the closest site above sweep line *l* equal to the distance to *l*
- **Contract**  Beach line contains
	- *parabolic arcs* when closest to one site end-point
	- – *straight line segments* when closest to a site interior (just the part of interior above *l* for intersection s with *l*)

(This is the shape of the beach line)

Felkel: Computational geometry

(12 / 40)

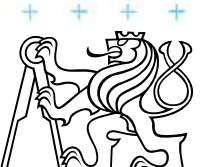

# **Beach line breakpoints types**

- П Point *p* is equidistant from *l* and (equidistant and closest to)
	- 1. two site end-points
	- 2. two site interiors
	-
	- 4. one site end-point
- $\Rightarrow$  traces a VD line segment
- => traces a VD line segment
- 3. end-point and interior => traces a VD parabolic arc
	- => traces a line segment (border of the slab perpendicular to the site)
- 5. site interior intersects the scan line *l* segment
- => intersection traces a line

Cases 4 and 5 involve only one site and therefore do not form a Voronoi diagram arc (used by alg. only)

Felkel: Computational geometry

(13 / 40)

# **Breakpoints types and what they trace**

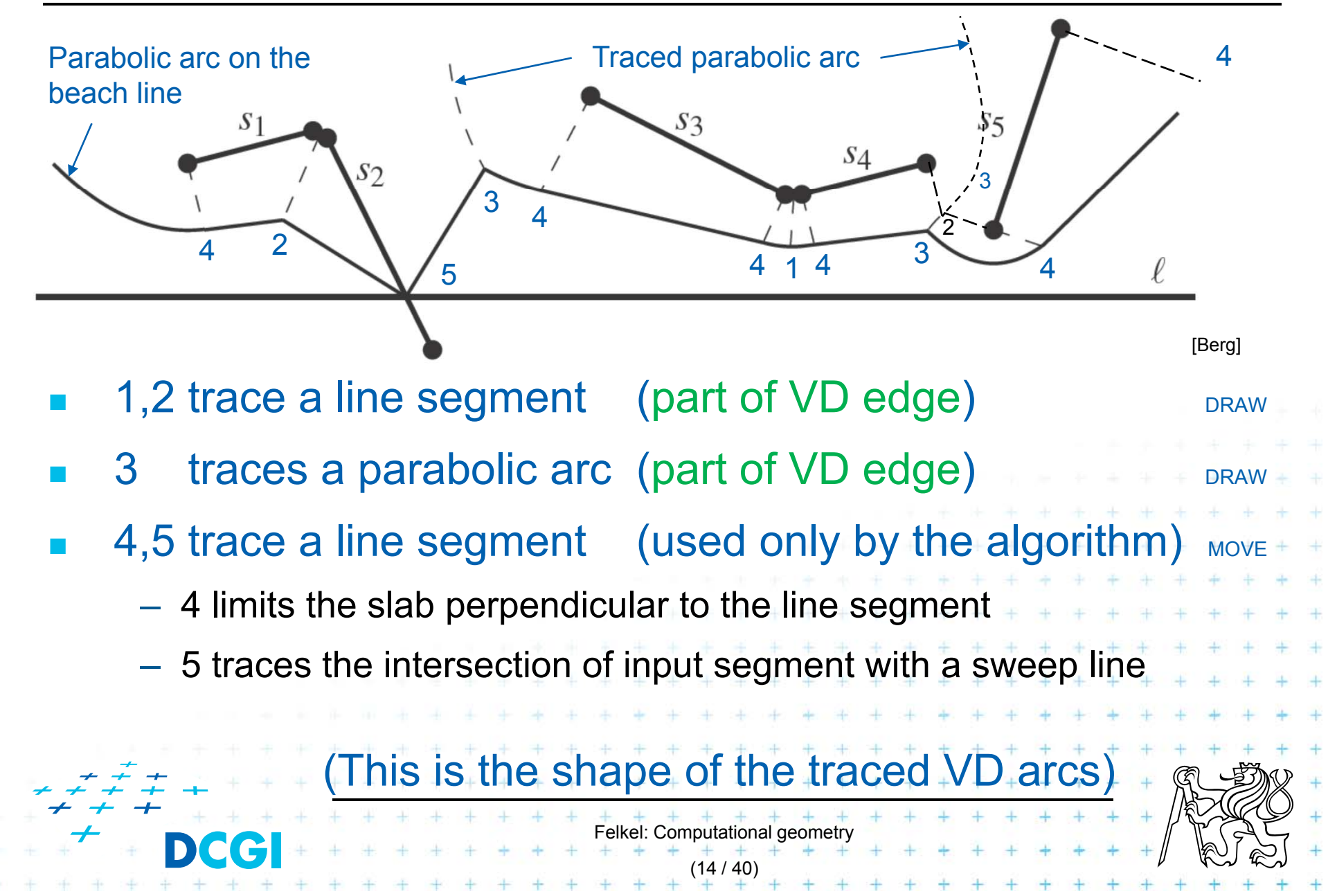

# **Site event – sweep line reaches an endpoint**

#### I.At upper endpoint of  $\sim$

- –Arc above is split into two
- 4 new arcs are created (2 segments <sup>+</sup> 2 parabolas)
- Breakpoints for 2 segments are of type 4-5-4
- Breakpoints for parabolas depend on the surrounding sites
	- Type 1 for two end-points
	- Type 3 for endpoint and interior
	- $etc...$

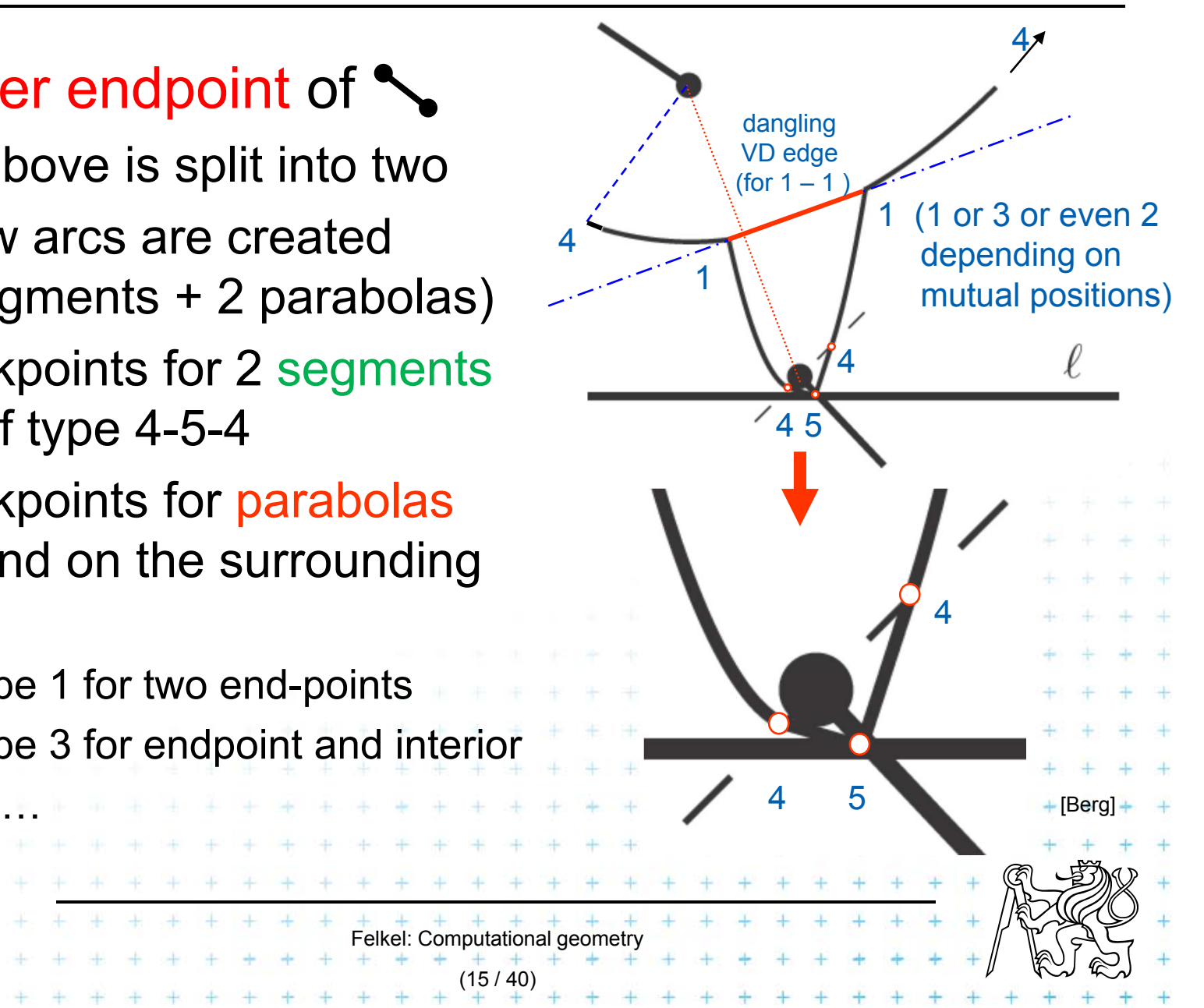

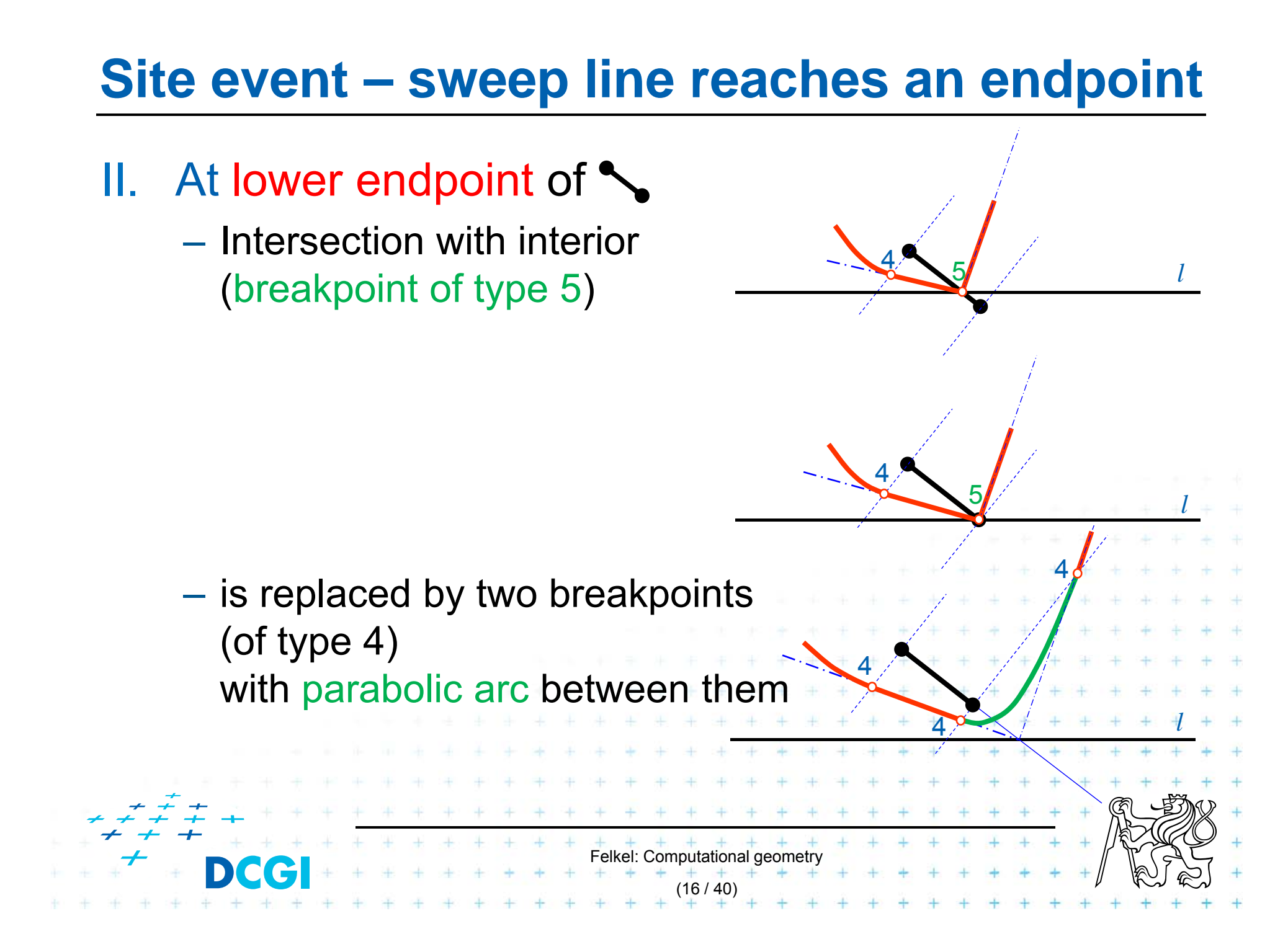

# **Circle event – lower point of circle of 3 sites**

- F Two breakpoints meet (on the beach-line)
- F Solution depends on their type
	- Any of first three types meet
		- 3 sites involved Voronoi vertex created
	- $-$  Type 4 with something else  $\,$ 
		- two sites involved breakpoint changes its type
		- Voronoi vertex not created(Voronoi edge may change its shape)
	- $-$  Type 5 with something else  $\,$ 
		- never happens for disjoint segments (meet with type 4 happens before)

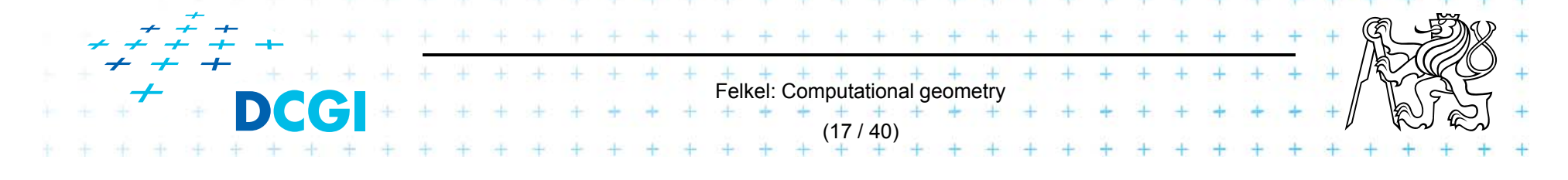

# **Motion planning example - retraction Rušení hran**

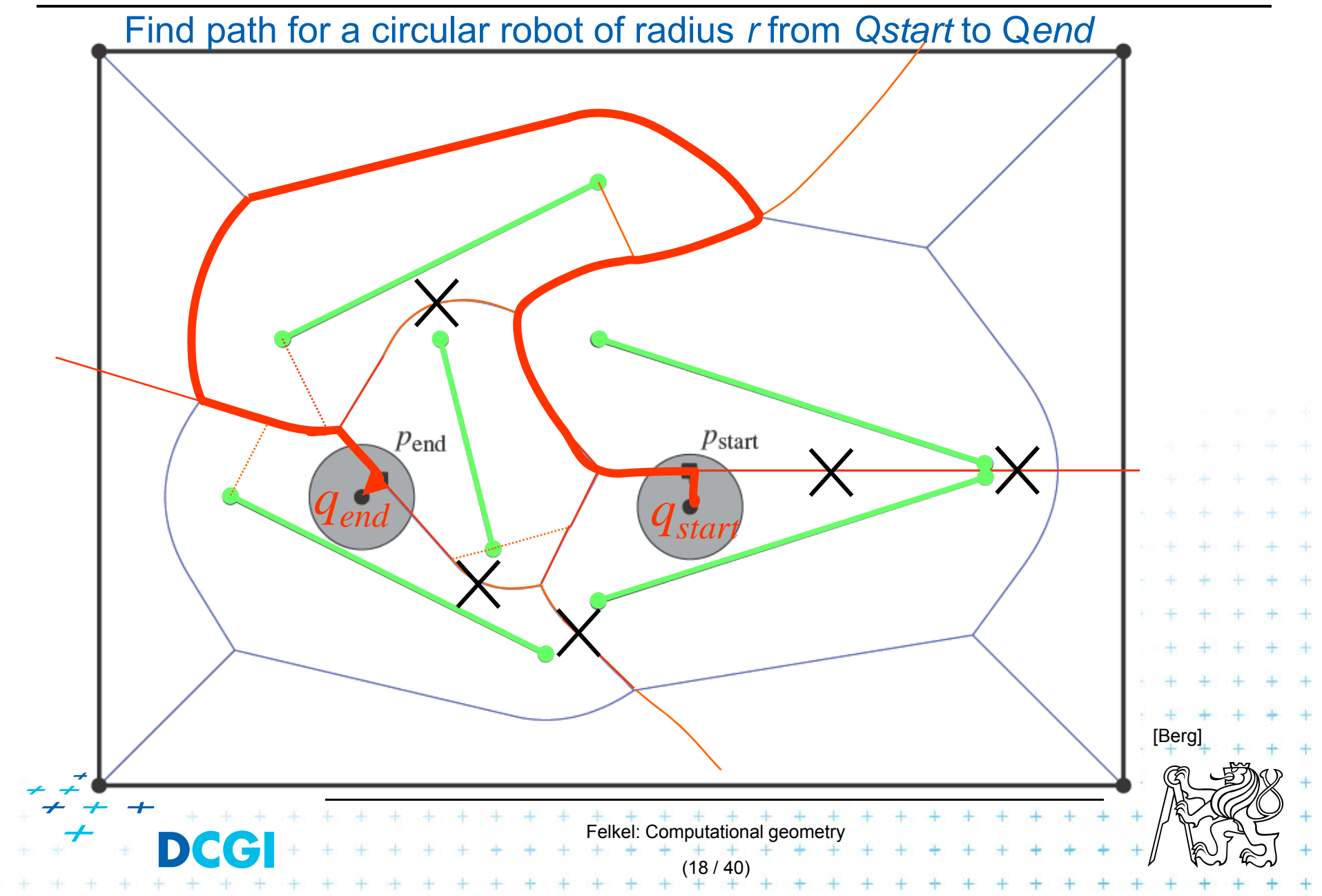

# **Motion planning example - retraction Rušení hran**

Find path for a circular robot of radius *r* from  $\mathsf{Q}_{\mathsf{start}}$  to  $\mathsf{Q}_{\mathsf{end}}$ 

- p. Create Voronoi diagram of line segments, take it as a graph
- **The State** ■ Project Q<sub>start</sub> to P<sub>start</sub> on VD and Q<sub>end</sub> to P<sub>end</sub>
- **The State**  Remove segments with distance to sites smaller than radius *r* of a robot
- $\mathcal{L}_{\rm{max}}$ ■ Depth first search if path from  $P_{start}$  to  $P_{end}$  *exists*
- m. Report path *Qstart Pstart…path… Pend* to Q*end*
- $\overline{\phantom{a}}$ *O*(*n* log *n*) time using *O*(*n*) storage

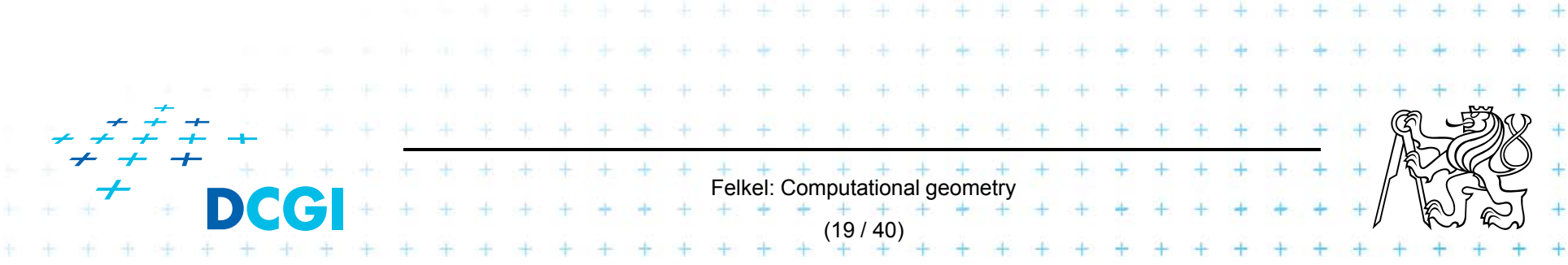

# **Order-2 Voronoi diagram**

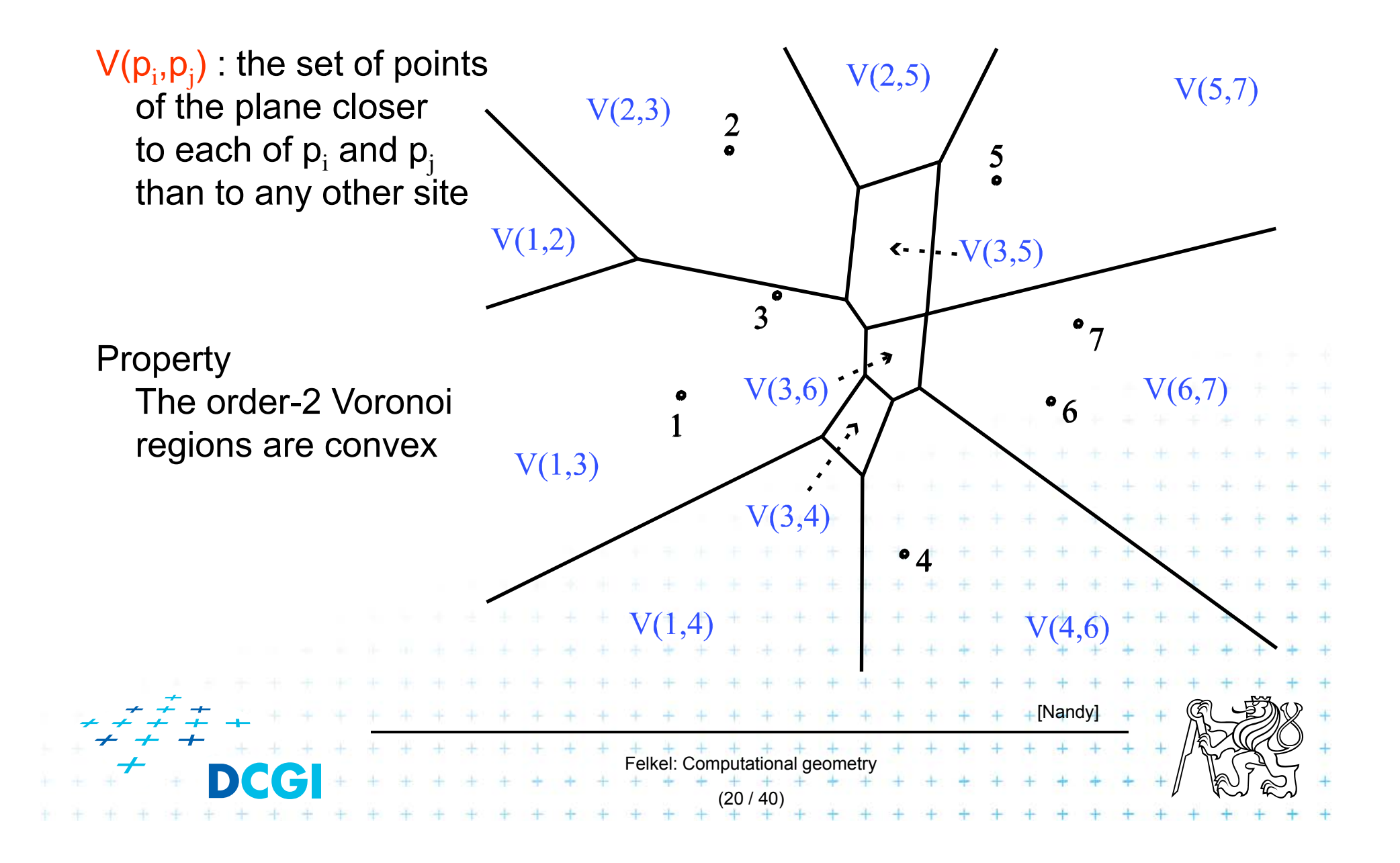

# **Construction of V(3,5)**

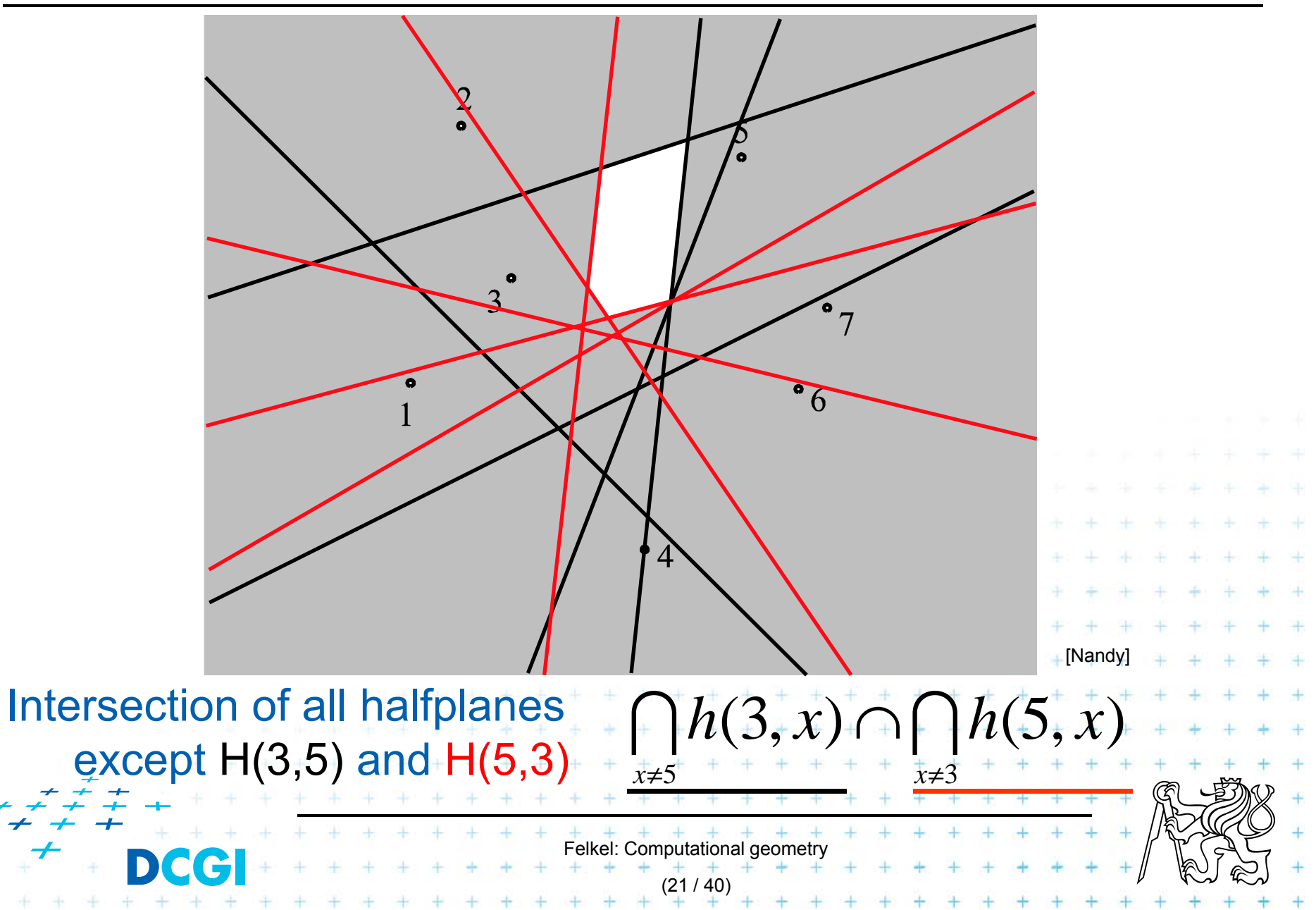

# **Order-2 Voronoi edges**

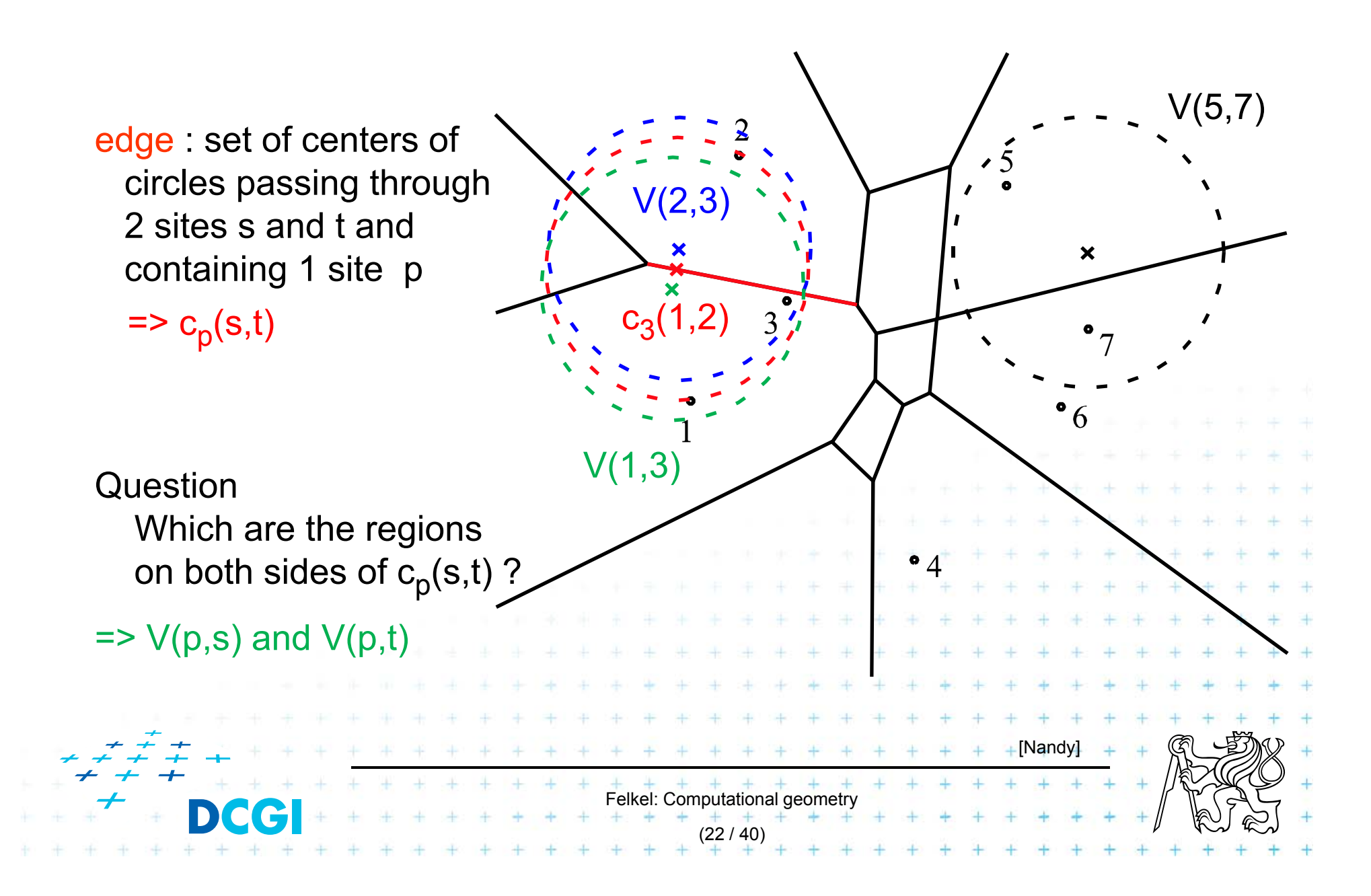

# **Order-2 Voronoi vertices**

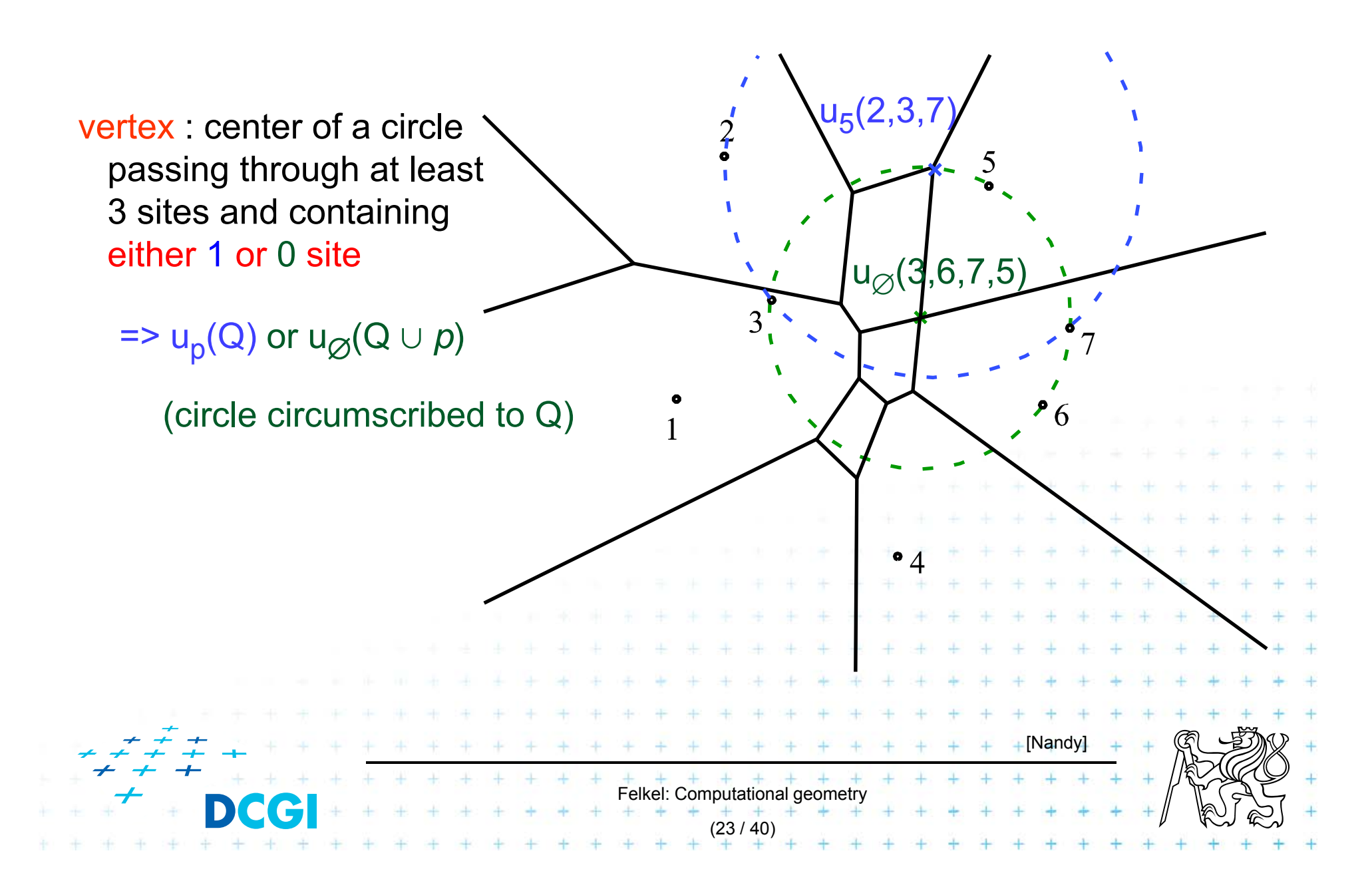

# **Types of order-2 Voronoi vertices**

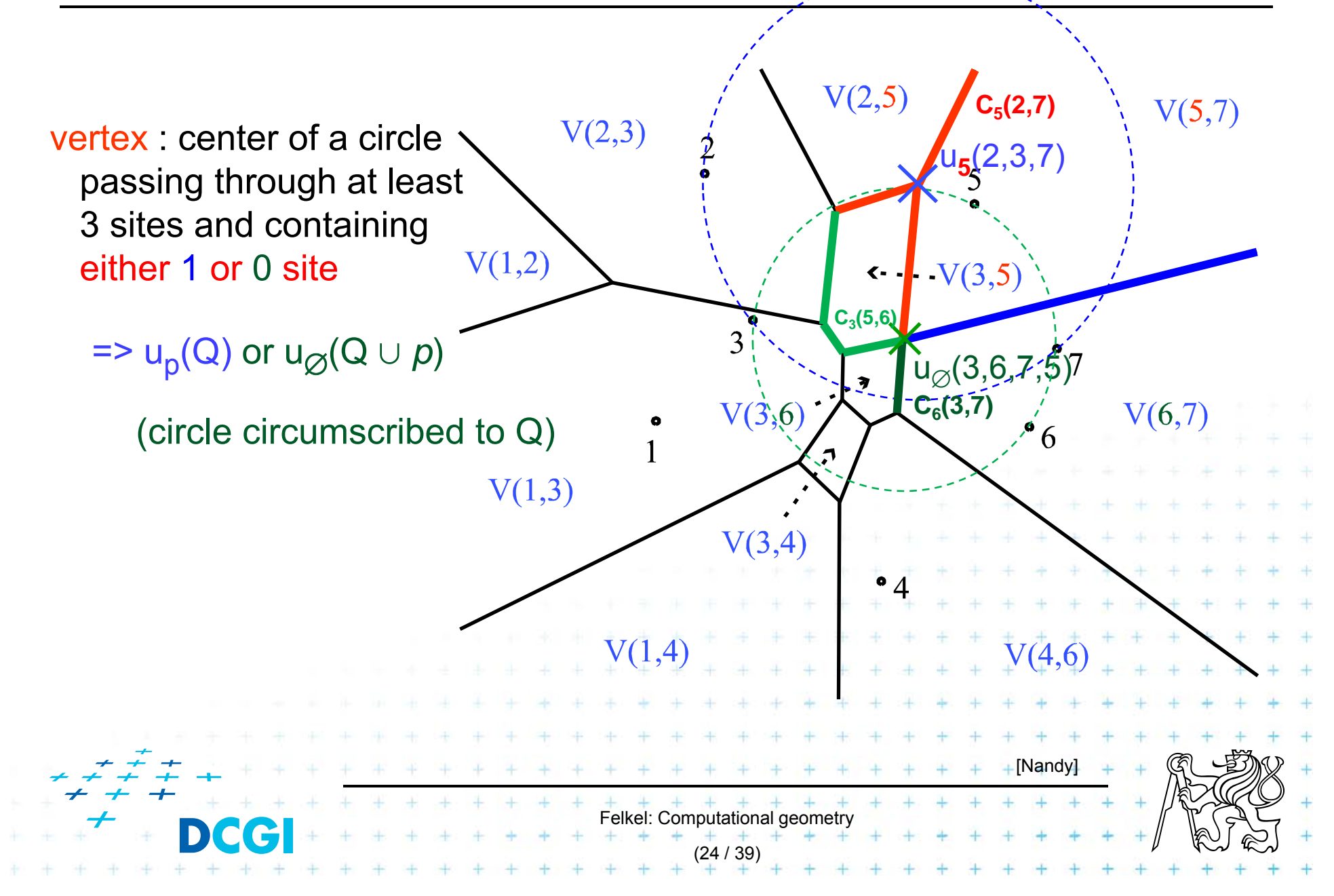

# **Order-k Voronoi Diagram**

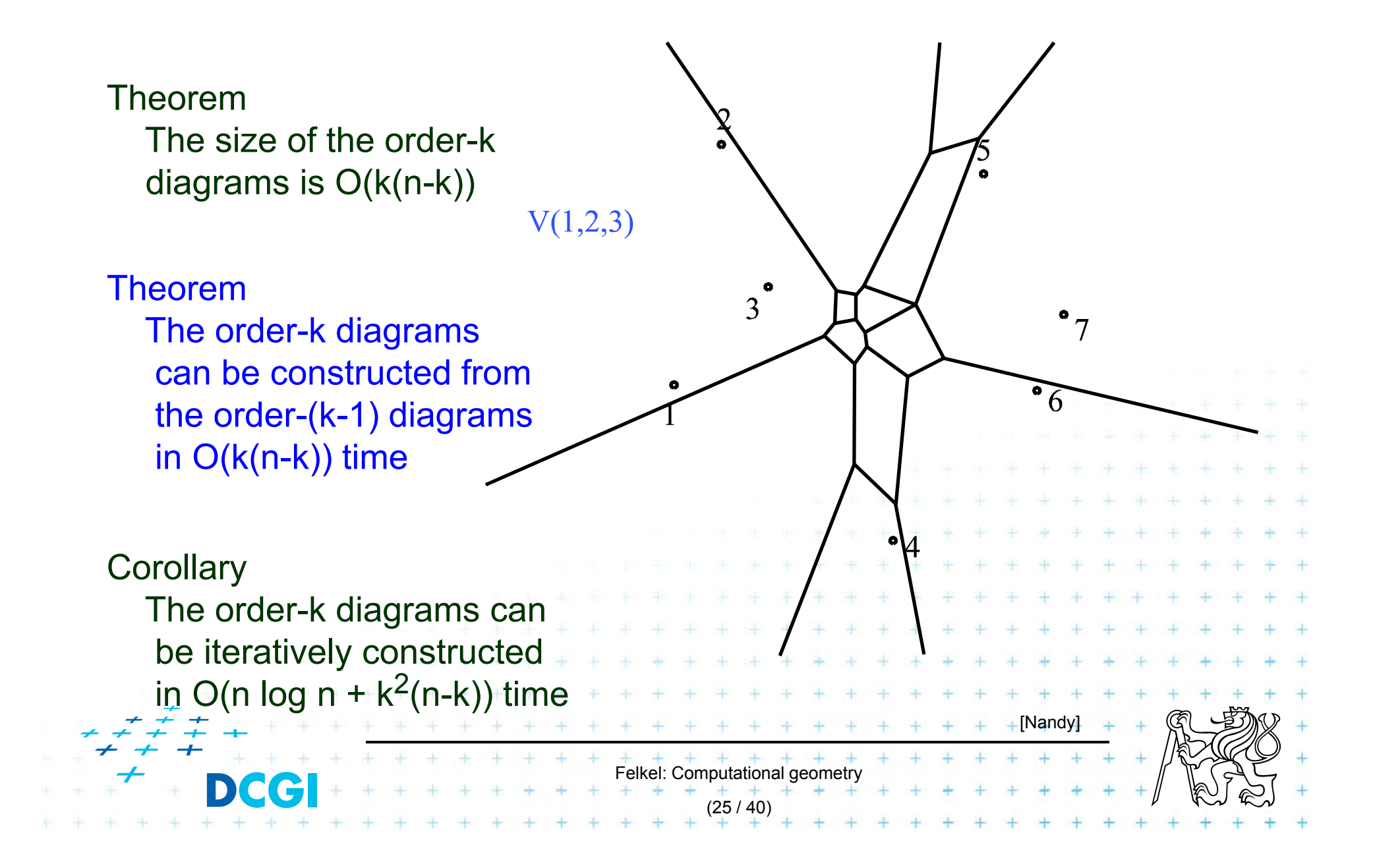

# **Order n-1 = Farthest-point Voronoi diagram**

cell V<sub>-1</sub>(7) = V<sub>n-1</sub>({1,2,3,4,5,6}) = set of points in the plane farther from  $p = 7$ than from any other site

 $Vor_{-1}(P) = Vor_{n-1}(P)$ = partition of the plane formed by the farthest point Voronoi regions, their edges, and vertices

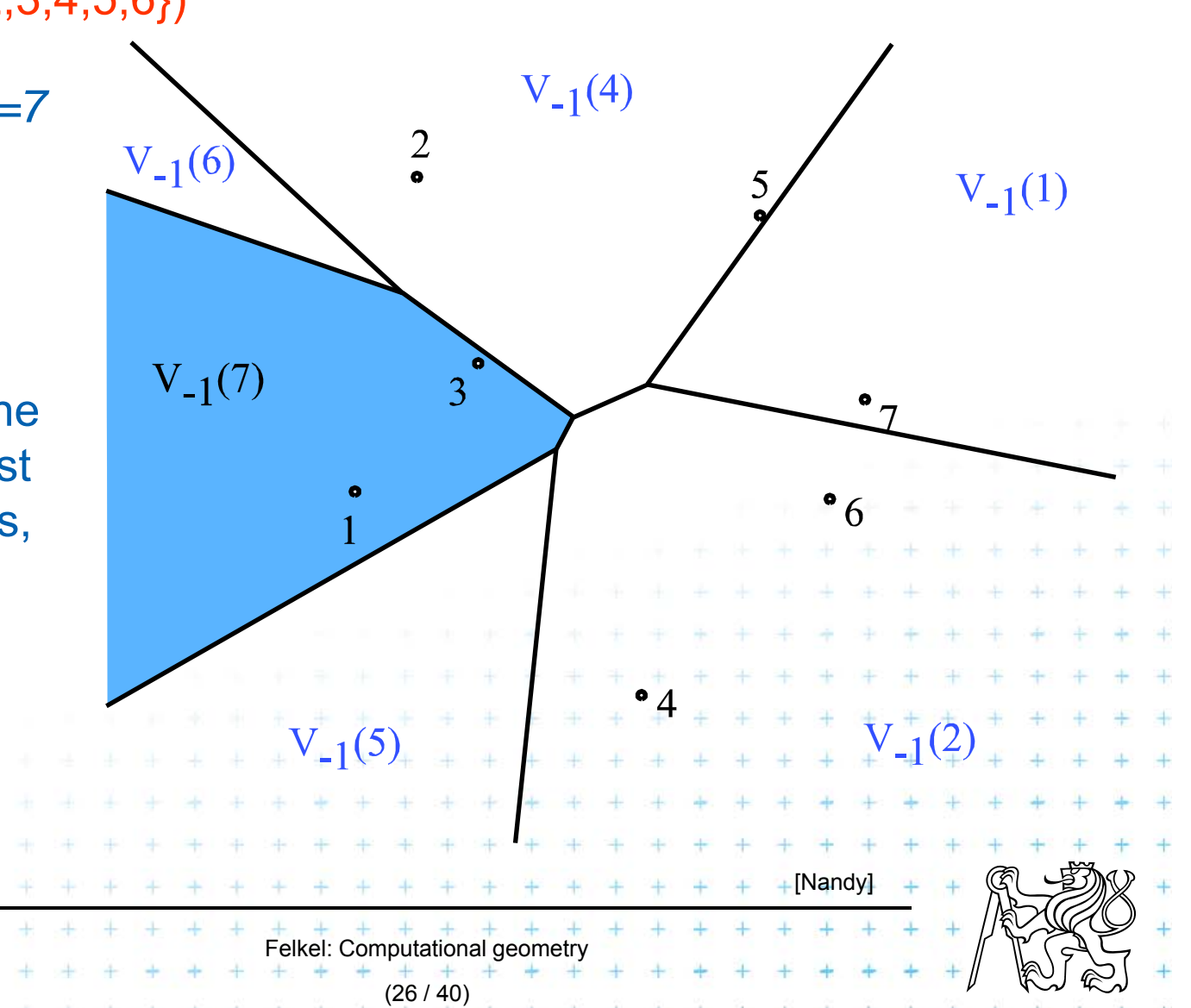

# **Farthest-point Voronoi diagrams example**

### **Roundness of manufactured objects**

- p. Input: set of measured points in 2D
- p. Output: width of the smallest-width annulus (region between two concentric circles  $\mathsf{C}_{\mathsf{inner}}$  and  $\mathsf{C}_{\mathsf{outer}}$ )

Three cases to test – one will win:

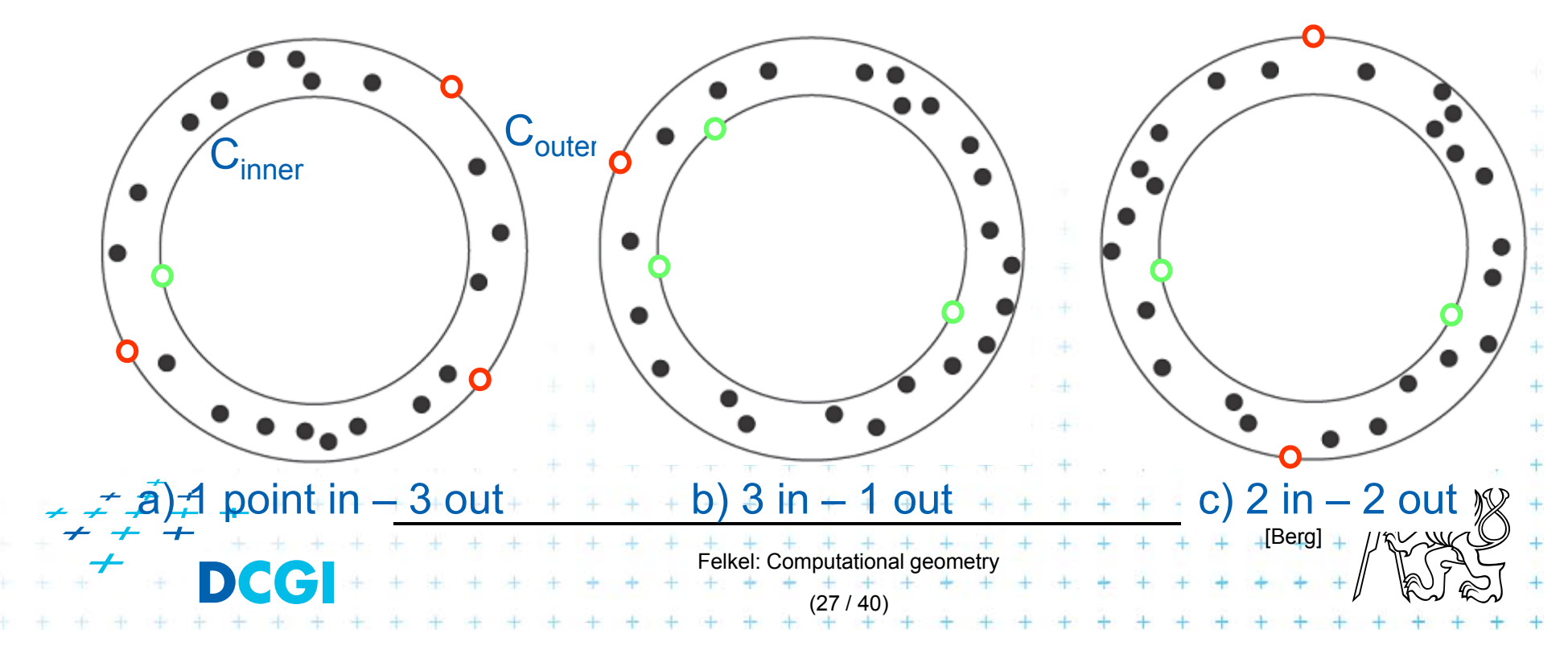

# **Smallest width annulus – cases with 3 pts**

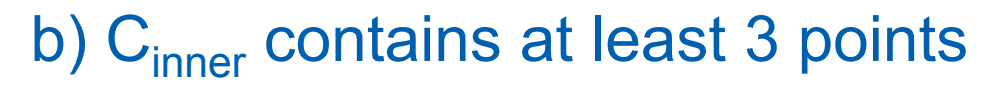

- p. Center is the *vertex of normal Voronoi* diagram (1<sup>st</sup> order VD)
- **In The remaining point on**  $C_{outer}$  **in**  $O(n)$  **for** each vertex => not the largest (inscribed) empty circle - Seminar [13]

as we must test all vertices in combination with point on C outer

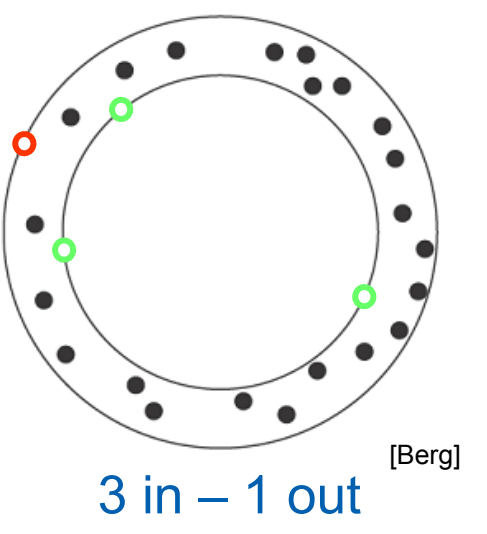

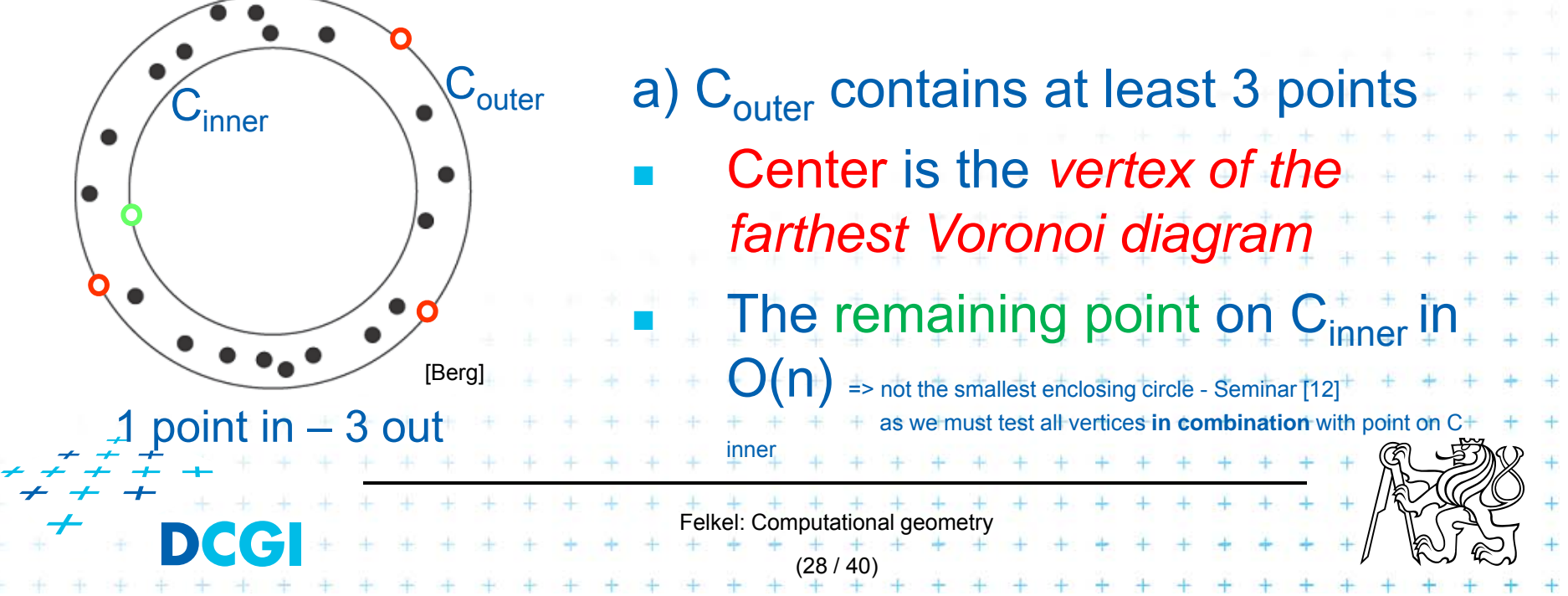

# **Smallest width annulus – case with 2+2 pts**

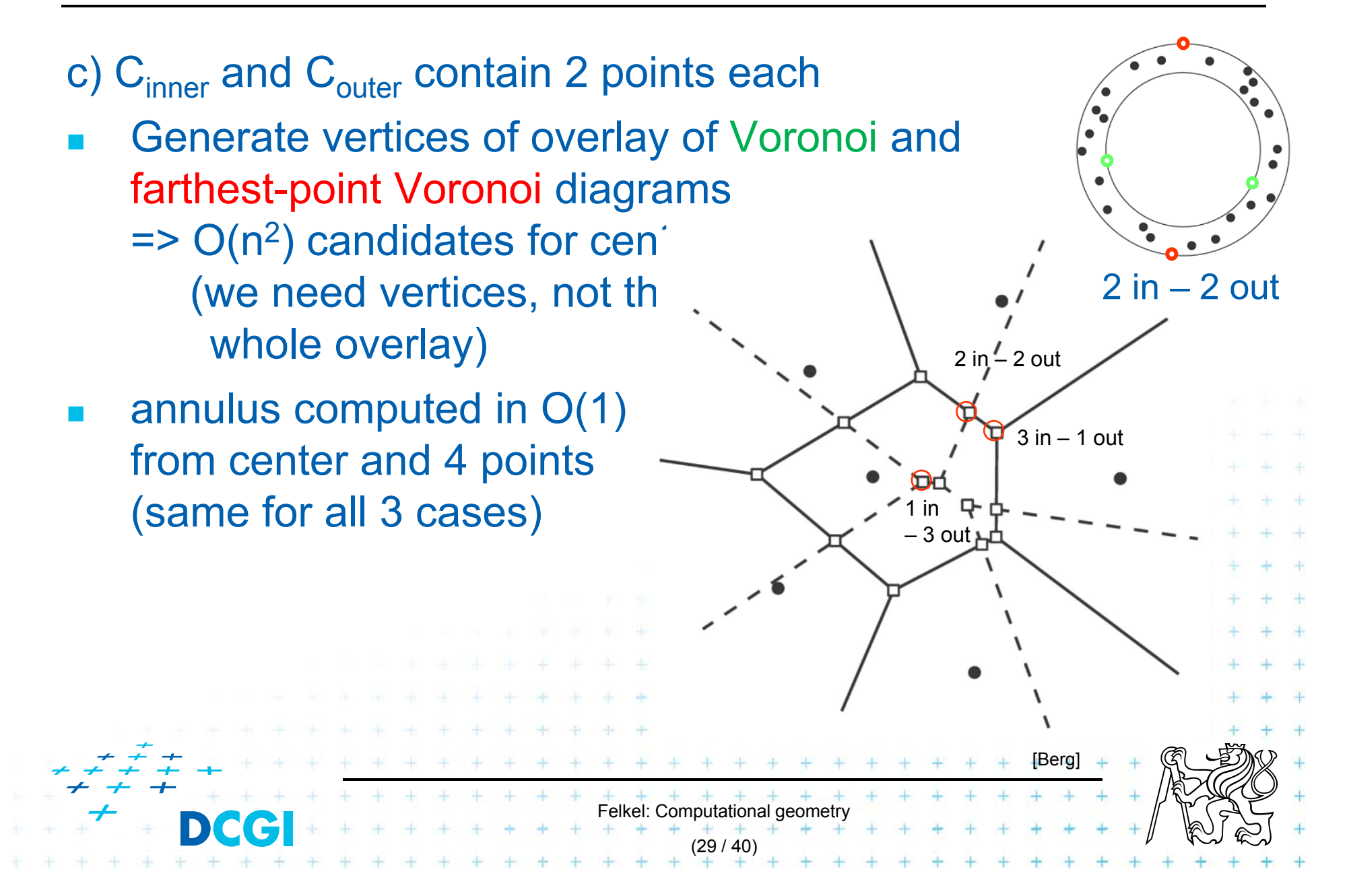

# **Smallest width annulus**

#### **Smallest-Width-Annulus**

*Input: Output:* Set *P* of *n* points in the plane Smallest width annulus center and radii r and R (roundness)

- 1. Compute Voronoi diagram Vor(*P*) and farthest-point Voronoi diagram Vor<sub>-1</sub>(*P*) of *P*
- 2. For each vertex of Vor-1(*P*) (*R*) determine the *closest point* (*r*) from *P => O*(*n*) sets of four points defining candidate annuli
- 3. For each vertex of Vor(*P*) (*r*) determine the *farthest point* (*R*) from *P => O*(*n*) sets of four points defining candidate annuli
- 4. For every pair of edges  $\text{Vor}(P)$  and  $\text{Vor}_{-1}(P)$  test if they intersect => another set of four points defining candidate annulus *1.O*(*n* log *n*)
- 5. For all candidates of all three types chose the smallest-width annulus *2. O*(*n<sup>2</sup>*) *3.* $O(n^2)$

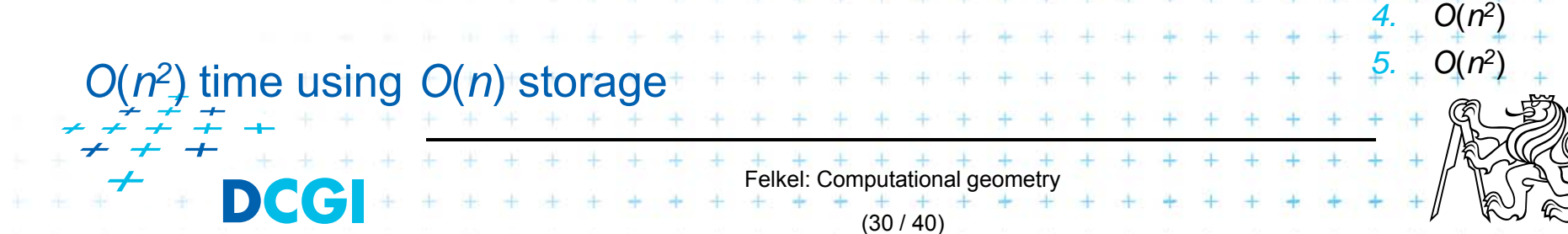

# **Farthest-point Voronoi diagram**

V-1(*pi*) cell = set of points in the plane farther from *pi* than from any other site

Vor<sub>-1</sub>(P) diagram = partition of the plane formed by the farthest point Voronoi regions, their edges, and vertices

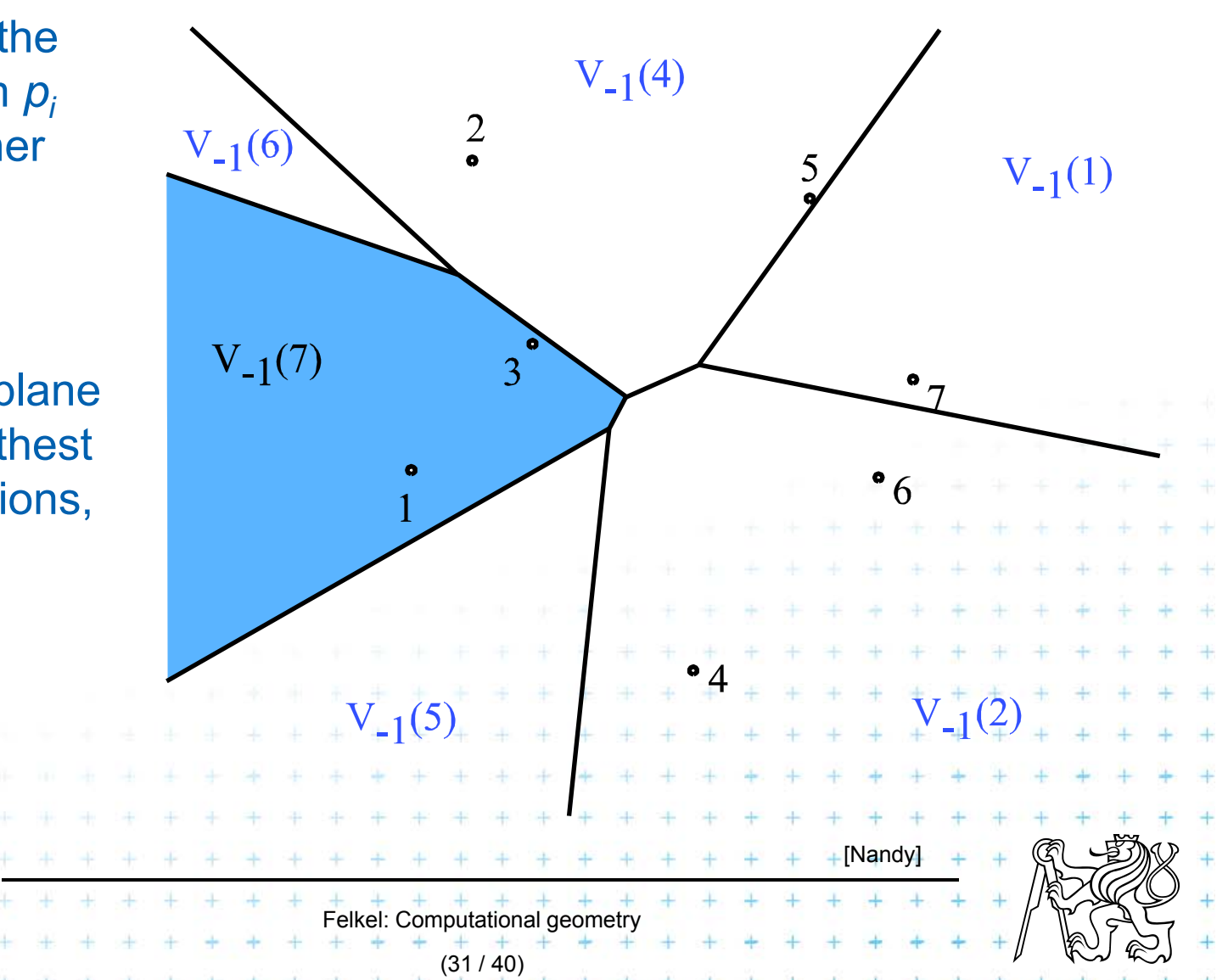

# **Farthest-point Voronoi region (cell)**

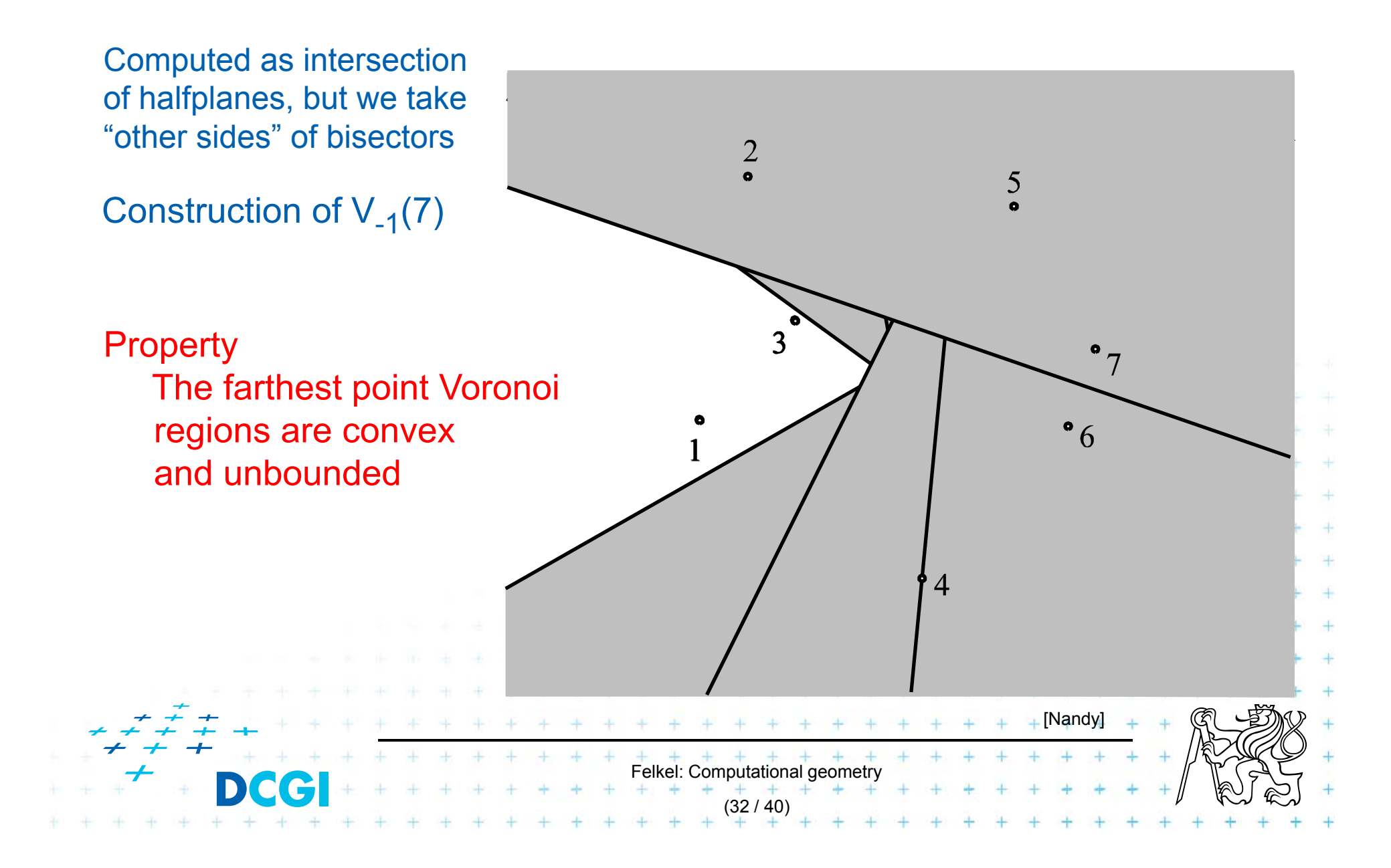

# **Farthest-point Voronoi region**

Properties:

p. Only vertices of the convex hull have their cells in farthest Voronoi diagram

(33 / 40)

- $\mathbf{r}$  The farthest point Voronoi regions are unbounded
- $\overline{\phantom{a}}$  The farthest point Voronoi edges and vertices form a tree (in the graph sense)

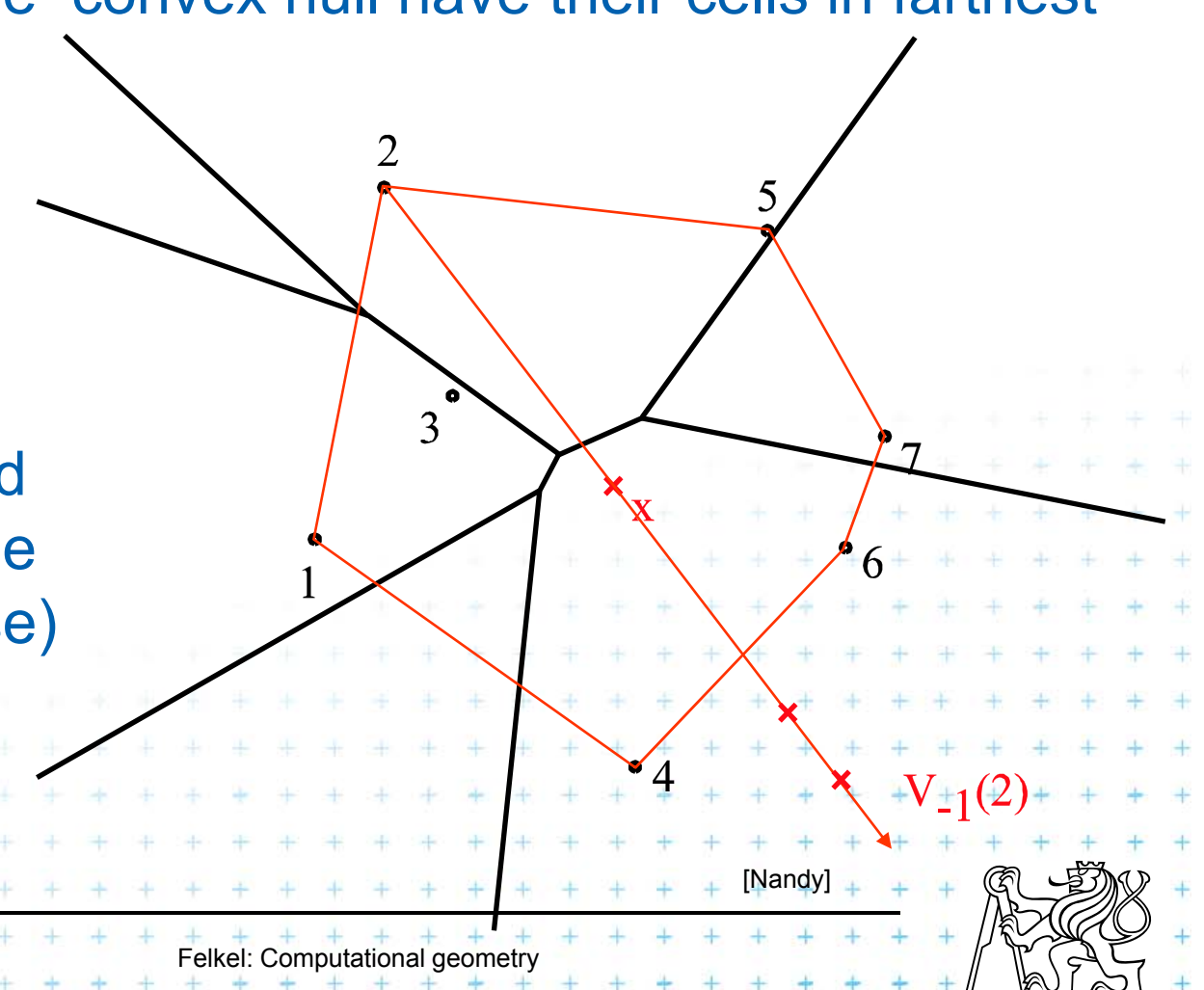

# **Farthest point Voronoi edges and vertices**

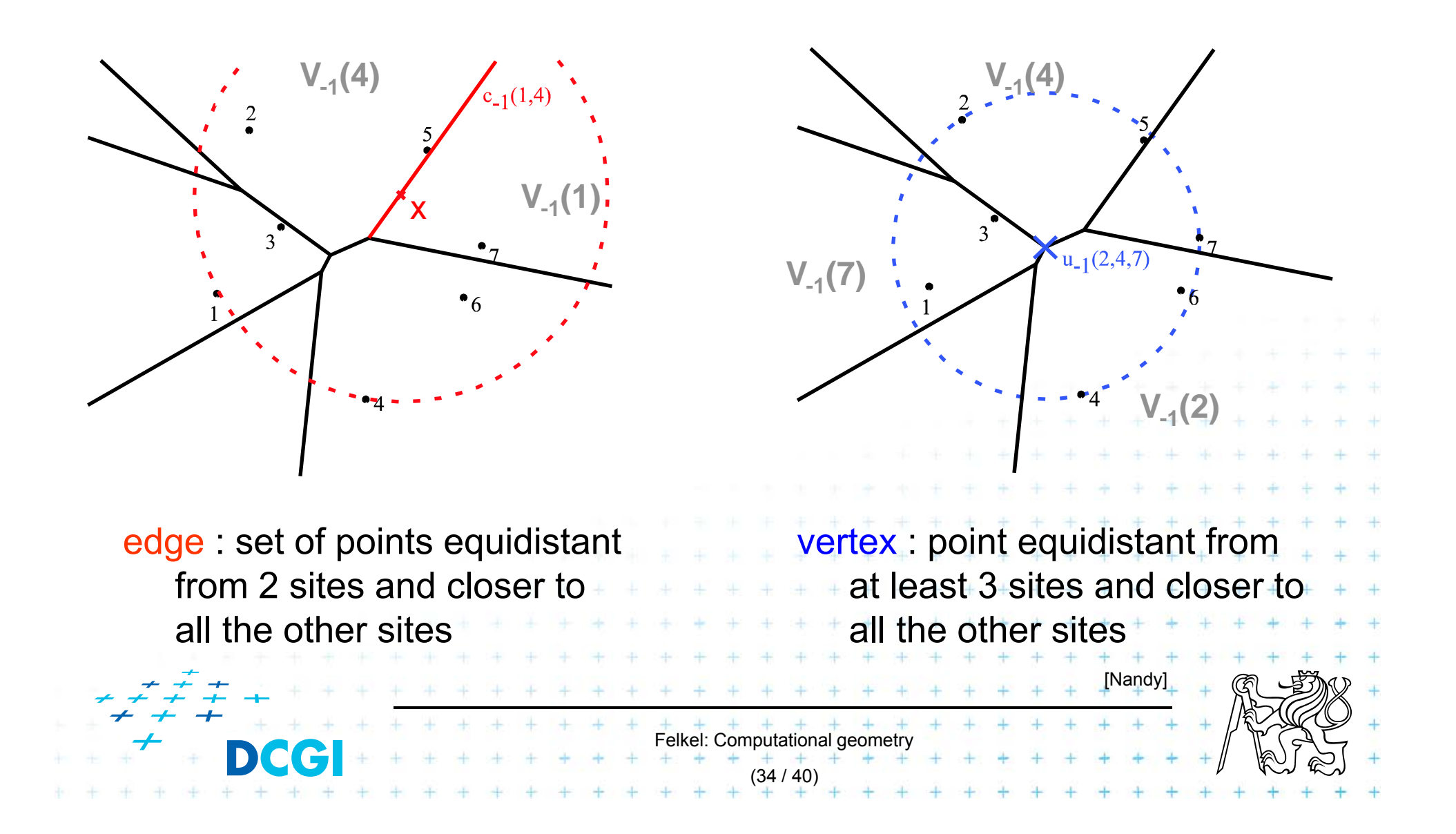

# Application of Vor<sub>-1</sub>(P) : Smallest enclosing circle

 $\mathcal{L}_{\mathcal{A}}$ Construct  $Vor_{-1}(P)$  and find minimal circle with center in  $\text{Vor}_{-1}(P)$  vertices or on edges

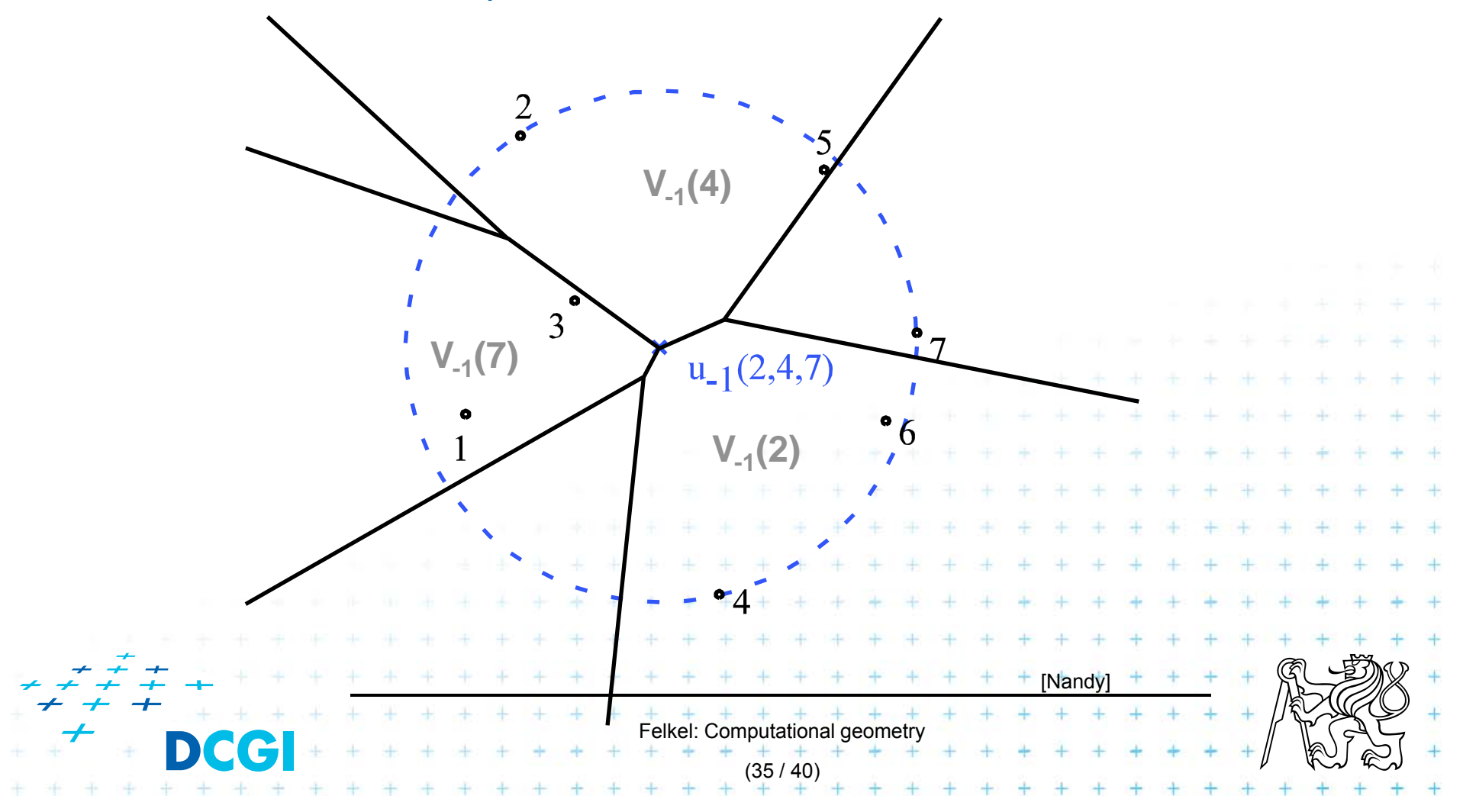

# **Modified DCEL for farthest-point Voronoi d**

- $\Box$ Half-infinite edges -> we adapt DCEL
- $\Box$  Half-edges with origin in infinity
	- –- Special vertex-like record for origin in infinity
	- Store direction instead of coordinates
	- –Next(e) or Prev(e) pointers undefined
- $\mathcal{L}_{\mathcal{A}}$  For each inserted site *p<sup>j</sup>*
	- –– store a pointer to the most CCW half-infinite half-edge of its cell in DCEL

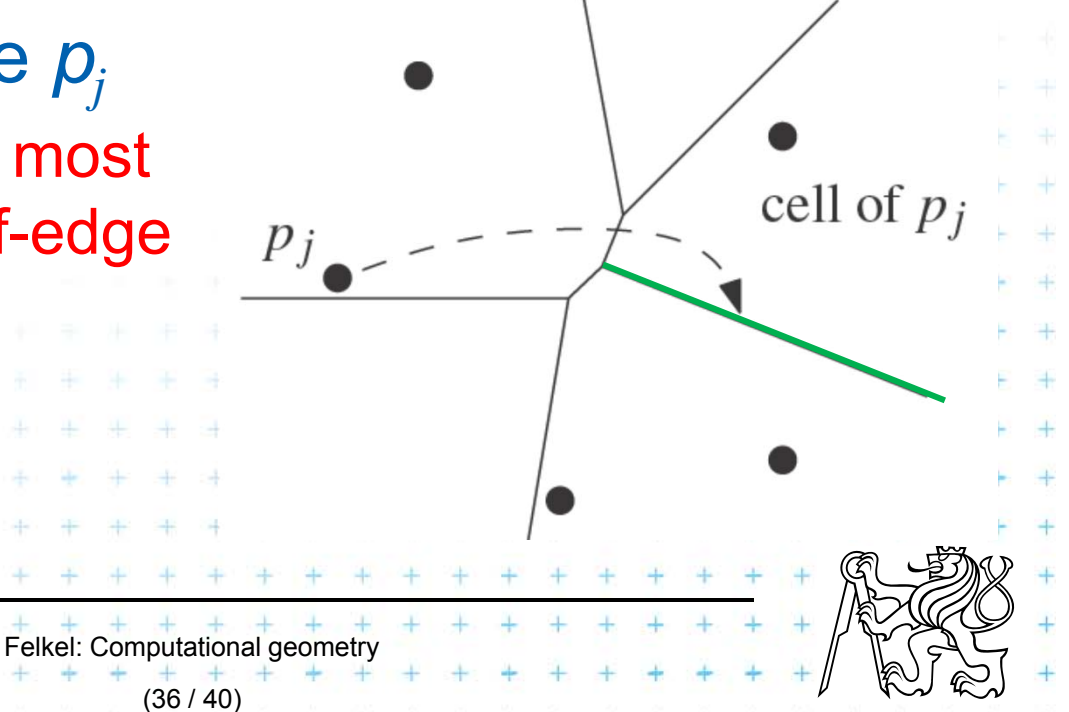

# **Farthest-point Voronoi d. construction**

**Farthest-pointVoronoi**  $O(n \log n)$  time in  $O(n)$  storage

*Input:* Set of points *P* in plane

- *Output:* Farthest-point VD Vor-1(*P*)
- 1.Compute convex hull of *P*
- 2. Put points in CH(*P)* of *P* in random order  $p_1,...,p_h$
- 3.Remove  $p_h$ ,  $\ldots$ ,  $p_4$  from the cyclic order (around the CH). When removing  $p_i$ , store the neighbors:  $cw(p_i)$  and  $ccw(p_i)$  at the time of removal. (This is done to know the neighbors needed in step 6.)
- 4.Compute  $\text{Vor}_{-1}$   $\{p_1, p_2, p_3\}$  as init
- **5. for** i = 4 **to** *h* **do**

7.

8.

9.

10.

- 6.. Add site  $p_i$  to  $\text{Vor}_{-1}(\{p_1, p_2, \ldots, p_{i-1}\})$  between site  $cw(p_i)$  and  $ccw(p_i)$ 
	- start at most CCW edge of the cell *ccw*(*pi*)
	- continue CW to find intersection with bisector( *ccw*(*pi*), *pi* )
	- trace borders of Voronoi cell *p<sup>i</sup>* in CCW order, add edges
		- remove invalid edges inside of Voronoi cell *p<sup>i</sup>*

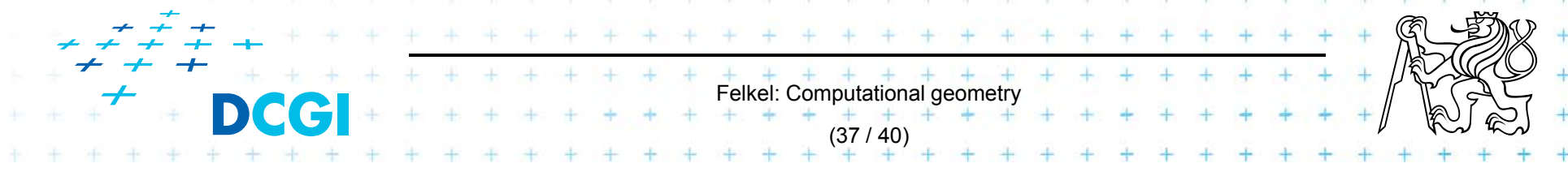

# **Farthest-point Voronoi d. construction**

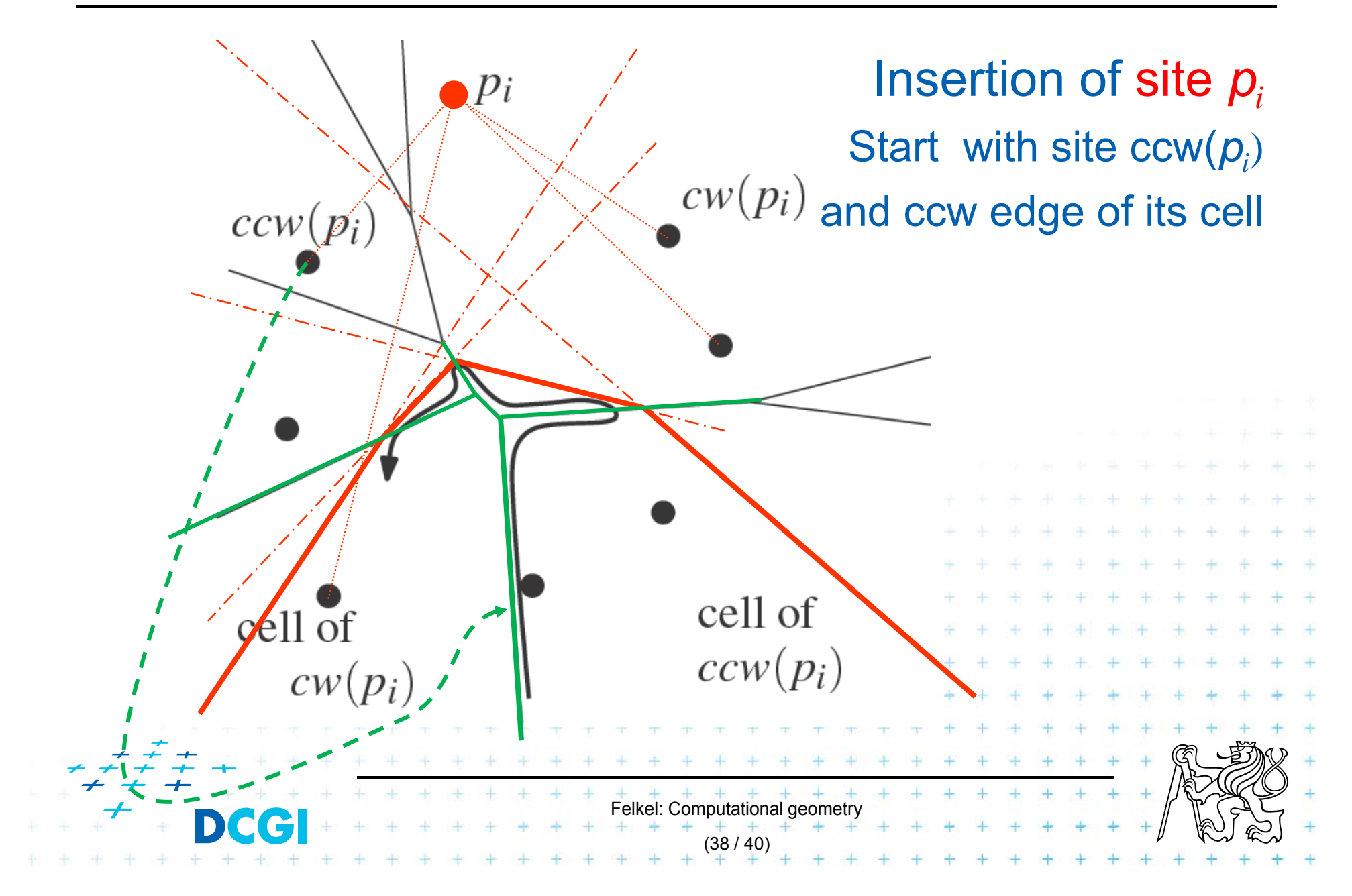

# **Farthest-point Voronoi d. construction**

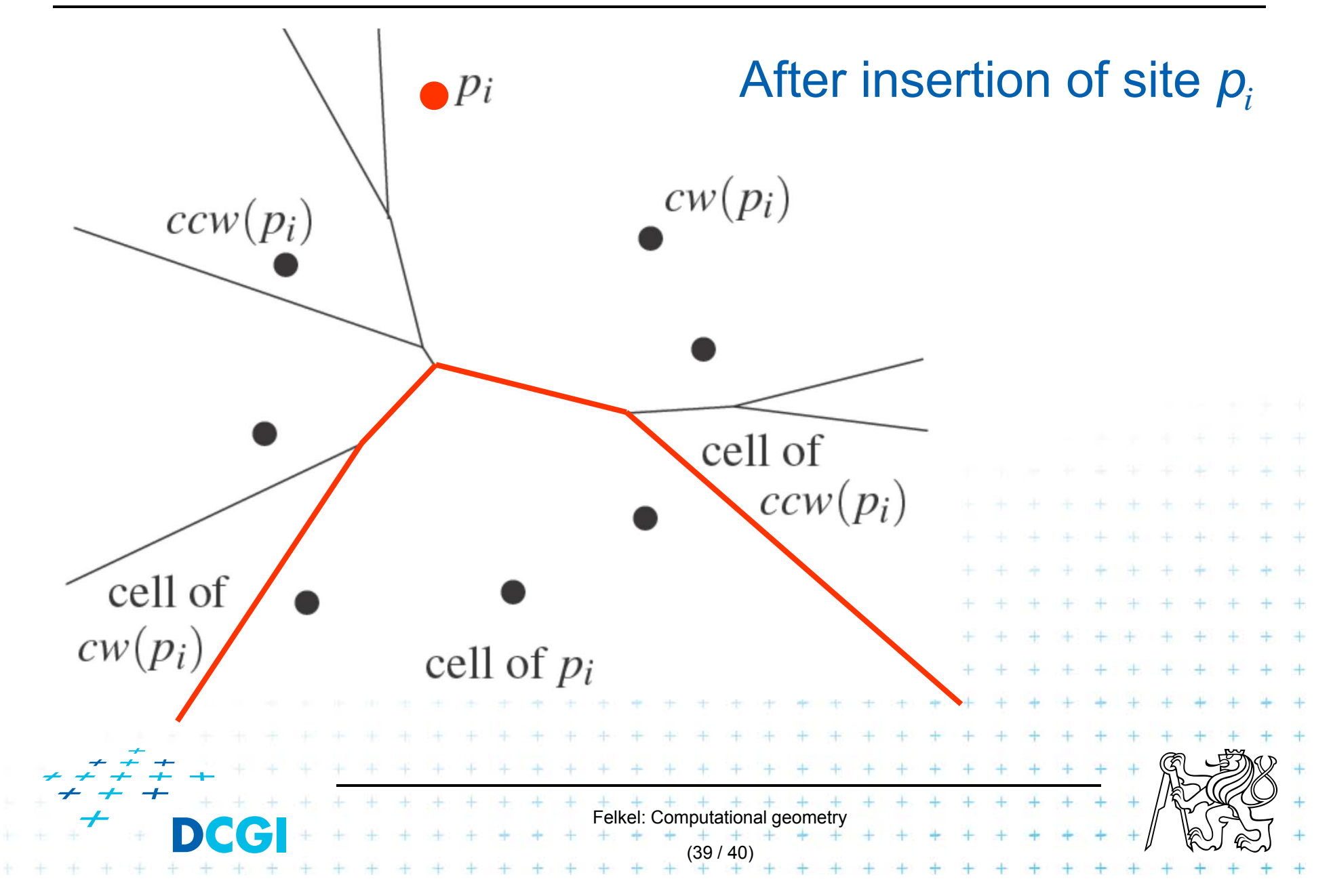

# **References**

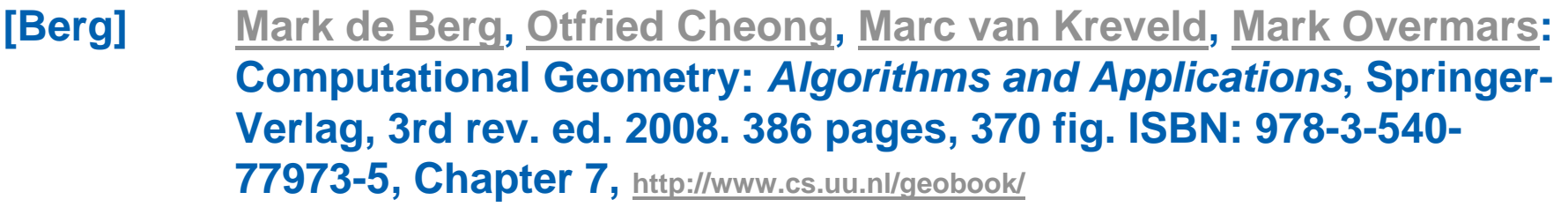

- **[Preparata] Preperata, F.P., Shamos, M.I.:** *Computational Geometry. An Introduction.* **Berlin, Springer-Verlag,1985. Chapters 5 and 6**
- **[Reiberg] Reiberg, J: Implementierung Geometrischer Algoritmen. Berechnung von Voronoi Diagrammen fuer Liniensegmente. http://www.reiberg.net/project/voronoi/avortrag.ps.gz**
- **[Nandy] Subhas C. Nandy: Voronoi Diagram – presentation. Advanced Computing and Microelectronics Unit. Indian Statistical Institute. Kolkata 700108 http://www.tcs.tifr.res.in/~igga/lectureslides/vor-July-08-2009.ppt**
- **[CGAL] http://www.cgal.org/Manual/3.1/doc\_html/cgal\_manual/Segment \_Voronoi\_diagram\_2/Chapter\_main.html**
- **[applets] http://www.personal.kent.edu/~rmuhamma/Compgeometry/** MyCG/Voronoi/Fortune/fortune.htm a http://www.liefke.com/hartm

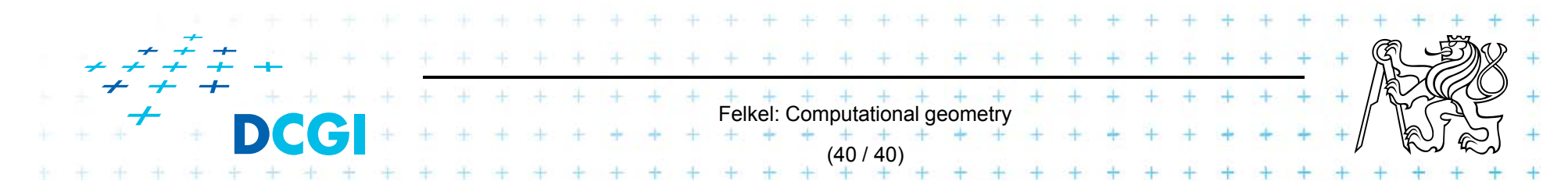

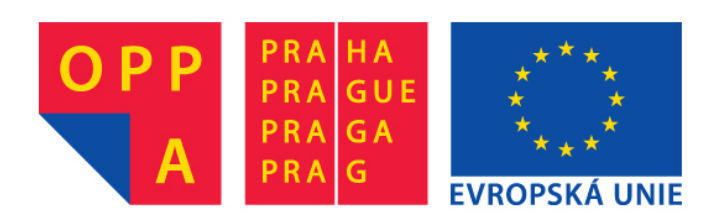

## **OPPA European Social Fund Prague & EU: We invest in your future.**